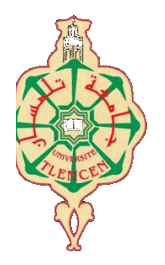

جامعة أبو بكر بلقايد– كلمسان

**Université Abou Bakr Belkaïd de Tlemcen**

 **Faculté de Technologie**

# **Département de Génie Biomédical**

# **Mémoire**

# **DE PROJET DE FIN D'ETUDES**

**Pour l'obtention du Diplôme de**

**MASTER en GENIE BIOMEDICAL**

 *Spécialité :* **Instrumentation Biomédicale**

**Présenté par : BAHLOUL Messaouda et BELAMRI Fatima Zohra**

# **Contrôle du curseur de la sourie d'un ordinateur par le signal EOG**

## **Soutenu le 18 septembre 2017 devant le Jury**

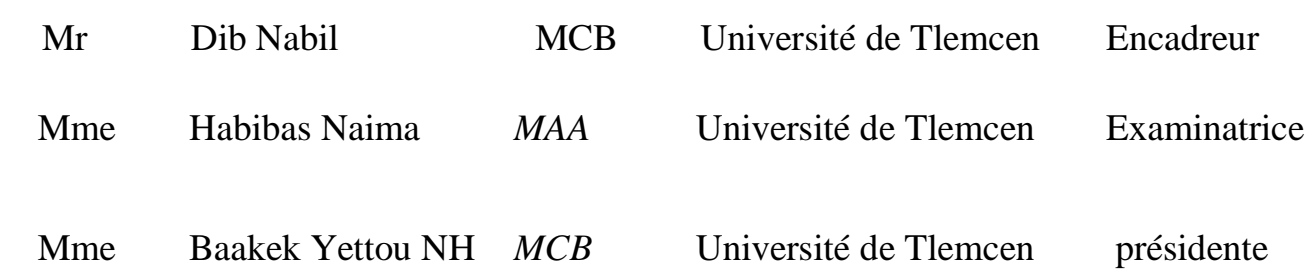

 **Année universitaire 2016-2017**

# **Remerciement :**

Au terme de ce travail, nous tenons à remercier Dieu le tout puissant de nous avoir donné le courage, la volanté, et la patience pour achever ce travail.

Nous exprimons notre gratitude à notre encadreur Mr DIB Nabil, professeur à l'Université d'Abou Bakr BELKAID, et lui remercier d'avoir encadré ce travail.

Nous tenons également à lui exprimé notre profonde reconnaissance pour tous les précieux conseils qu'il nous a donnés et pour le temps qu'il a consacré pour finir ce travail dans des bonnes conditions.

Nous voudrons remercier très sincèrement aussi les membres de notre jury Mme HABIBES Naima et Mme BAAKAK Nour el houda d'avoir accepté d'évalué ce travail.

Nos remerciements s'adressent également au Professeur Mr. BEREKSI REGUIEG Fethi, Chef Filière du Génie Biomédical et Responsable du Laboratoire de Recherche à l'Université de Tlemcen, et Mr KERAI Salim Chef Département du Génie Biomédical.

Nous tenant à remercier nos respectueux professeurs tout au long de notre parcours d'étude.

Enfin, nous tenons également à remercie tous les camarades de l'instrumentation biomédical pour la bonne humeur et les bons moments passés ensemble.

## **Dédicace :**

*Je dédie cette mémoire à :*

*Mes parents.*

*Mes frères hamza, Mohammed et Ibrahim et sœurs soumia,bakhta,hannen et khadidja.*

*Mes tantes et mes oncles.*

*A toute ma famille et à soaad, aridje, allaa, imene et abd assamed .*

*La famille ben toumi.*

*Mes chers amis en particulier houda, zineb, zahira.*

*A tous mes enseignants durant mon cursus.*

*A tous mes collègues de la filière du Génie Biomédicale.*

*A tous ceux qui m'ont aidé de loin ou de proche.* 

 **Fatima Zohra**

# **Dédicace :**

*Je dédié ce travail,*

*A mes chers parents.*

*A ma chère famille : fatima,hocine et khadidja.*

*A ma copine et ma sœur fatima zohra,la personne avec laquelle j'ai partagé une merveilleuse expérience.*

*A la famille talabie.*

*A la famille hamdani.*

*En espérant avoir répondre à leurs souhaite de me voir réussir.*

# **Messaouda**

# **Table des matières :**

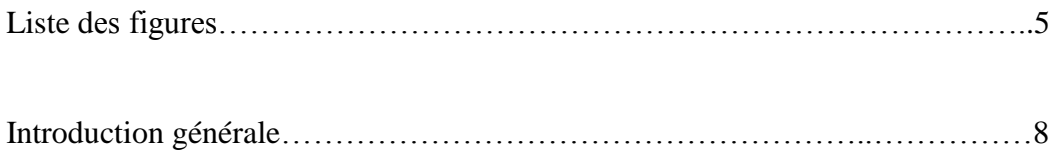

# **Chapitre1 : notions générales sur l'œil**

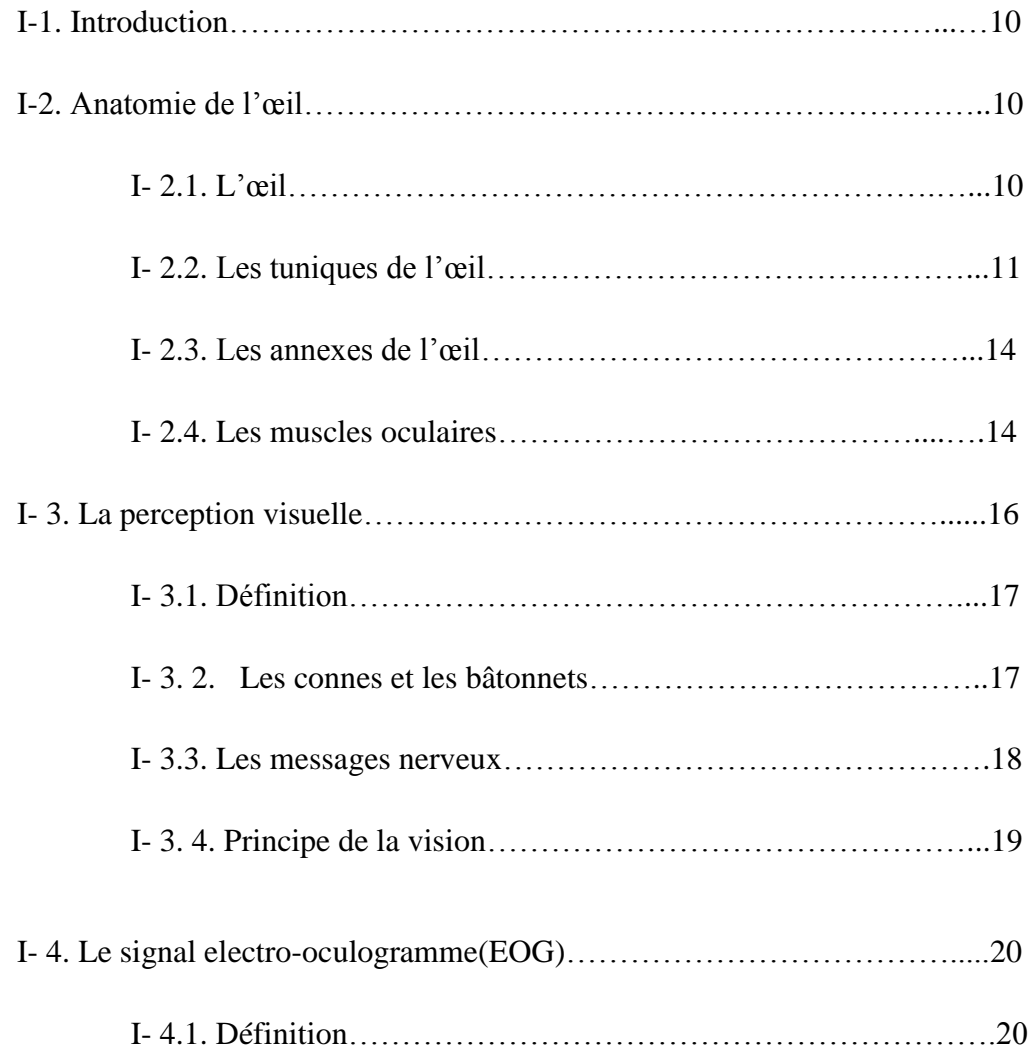

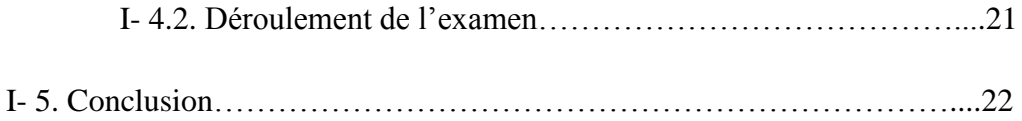

# **Chapitre2 : étude théorique**

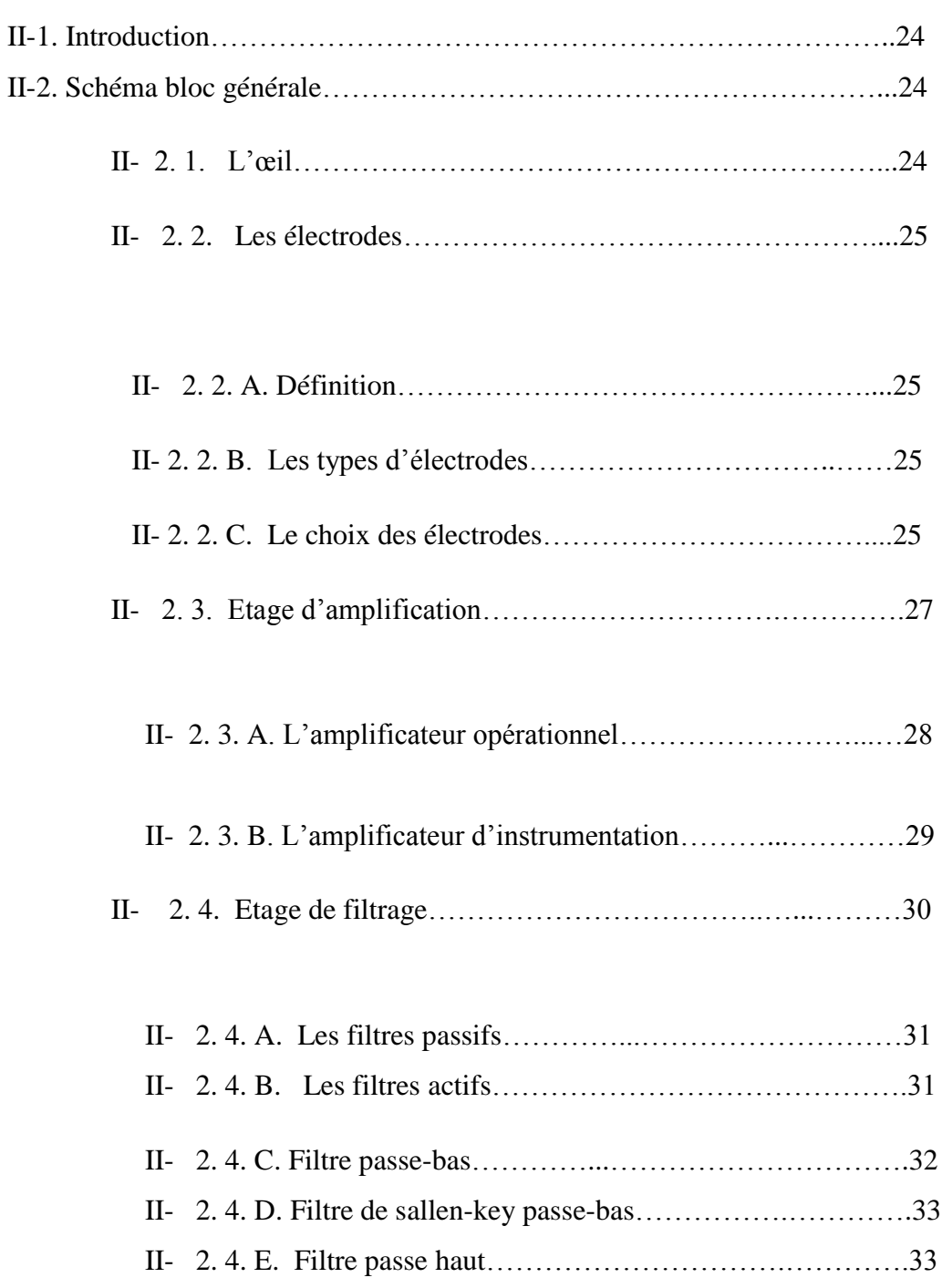

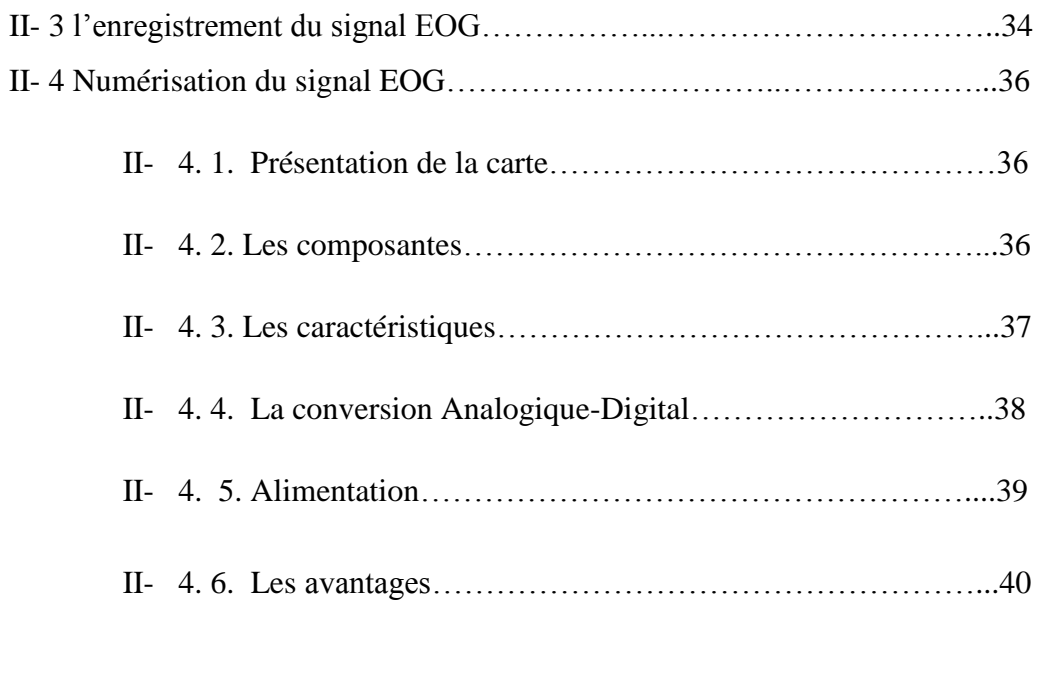

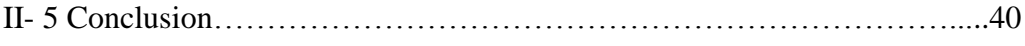

# **Chapitre3 : réalisation pratique**

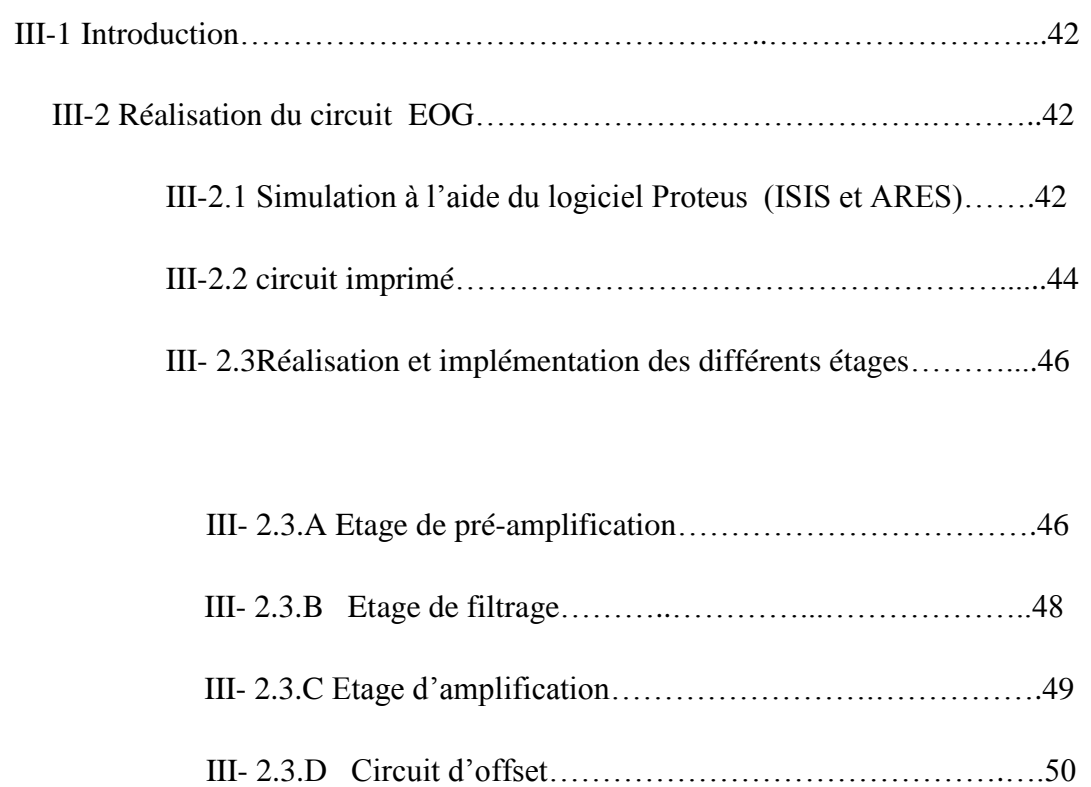

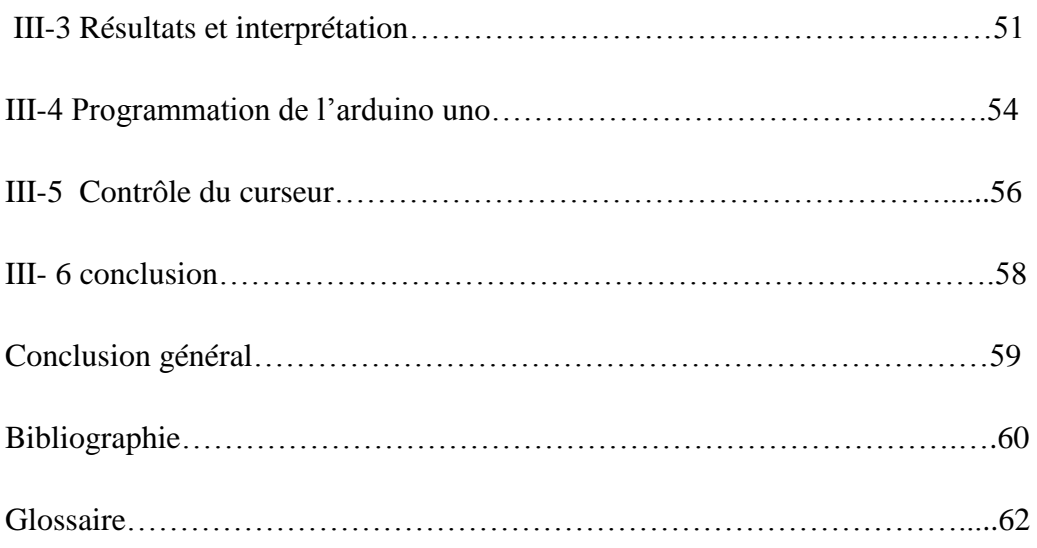

# **La liste des figures :**

# **Chapitre01 :**

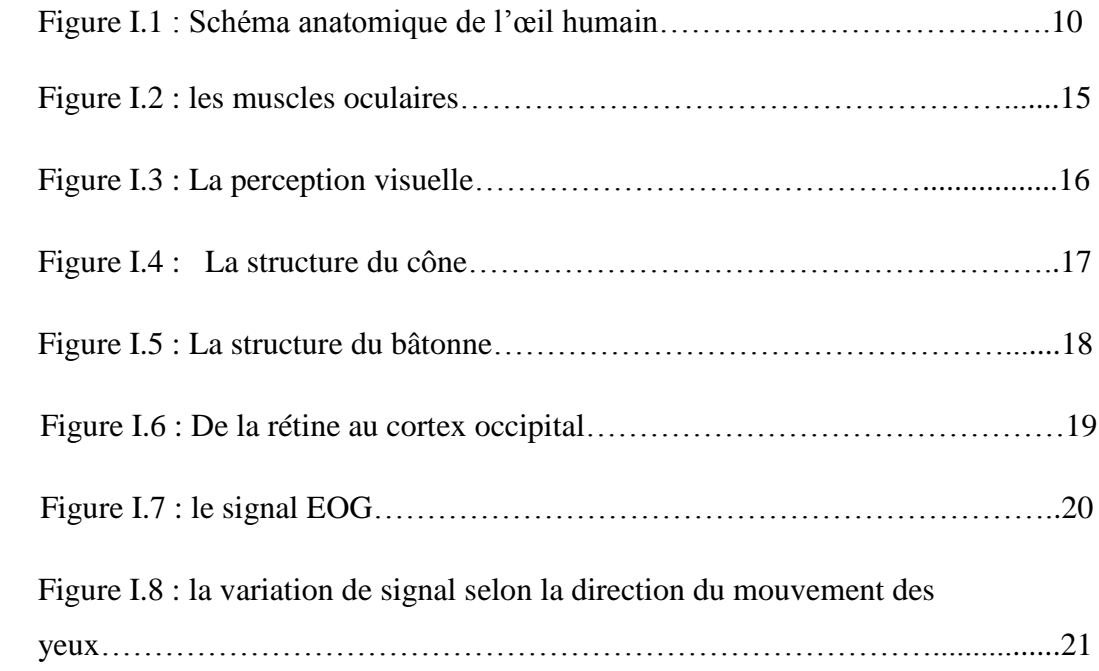

# **Chapitre02 :**

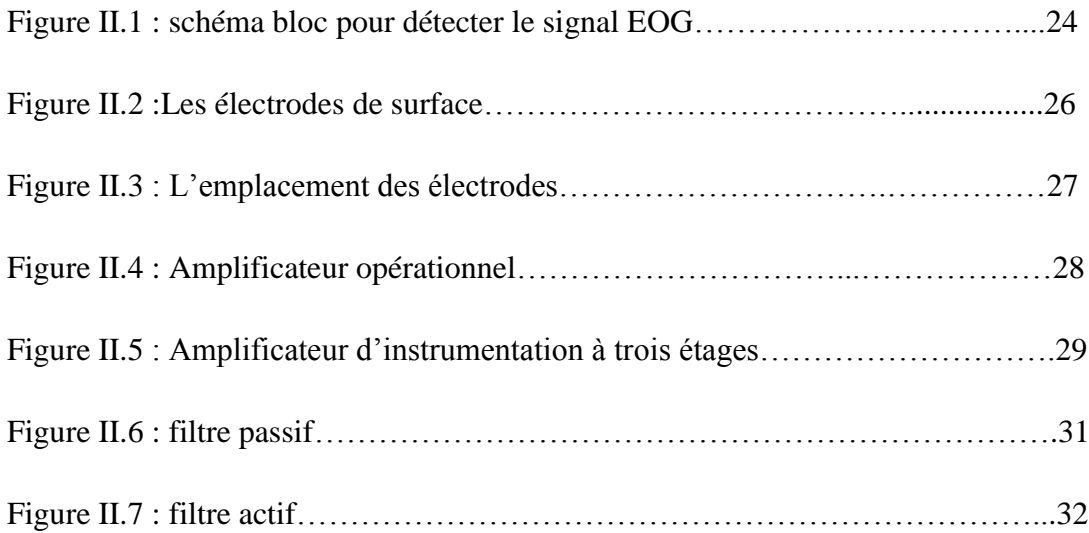

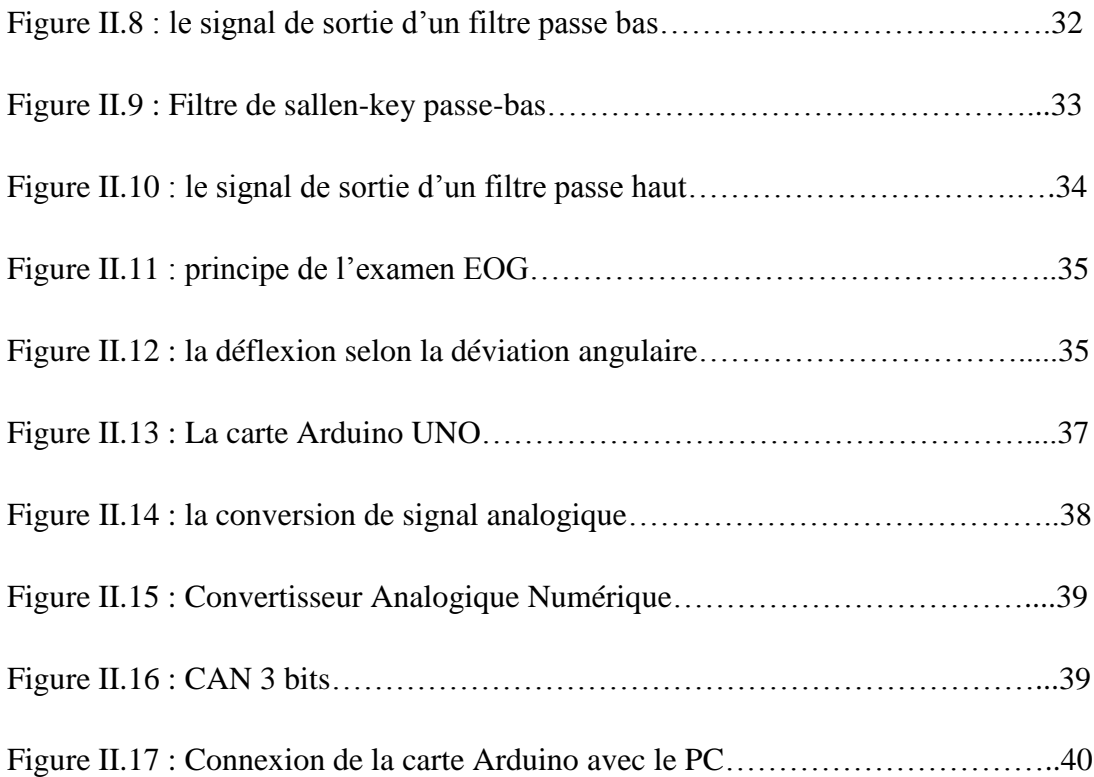

# **Chapitre03 :**

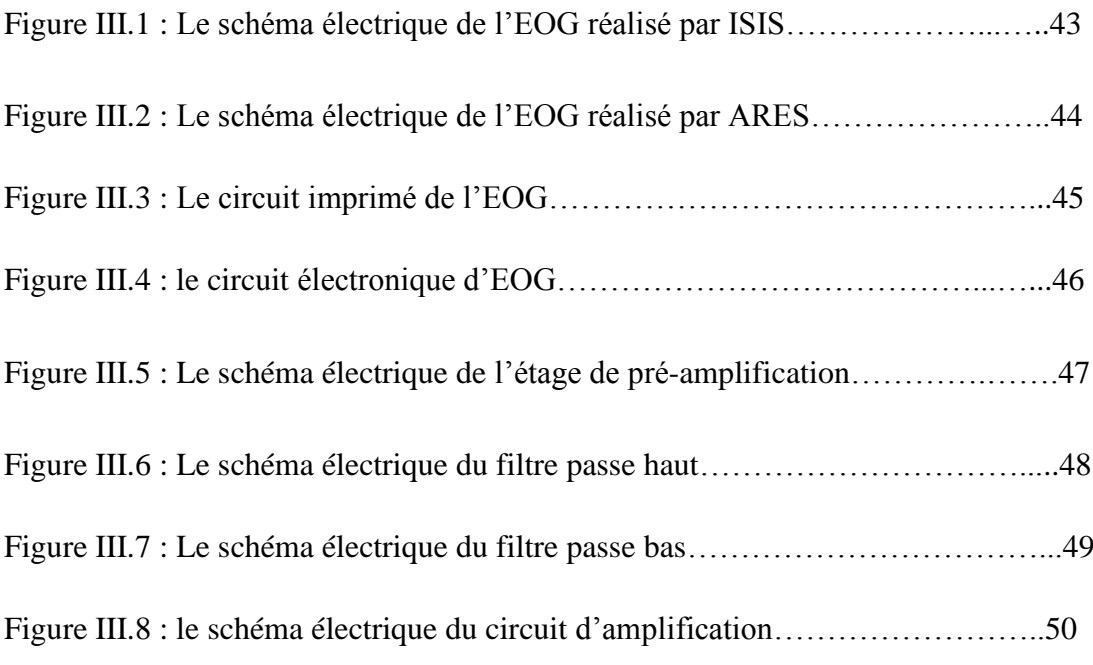

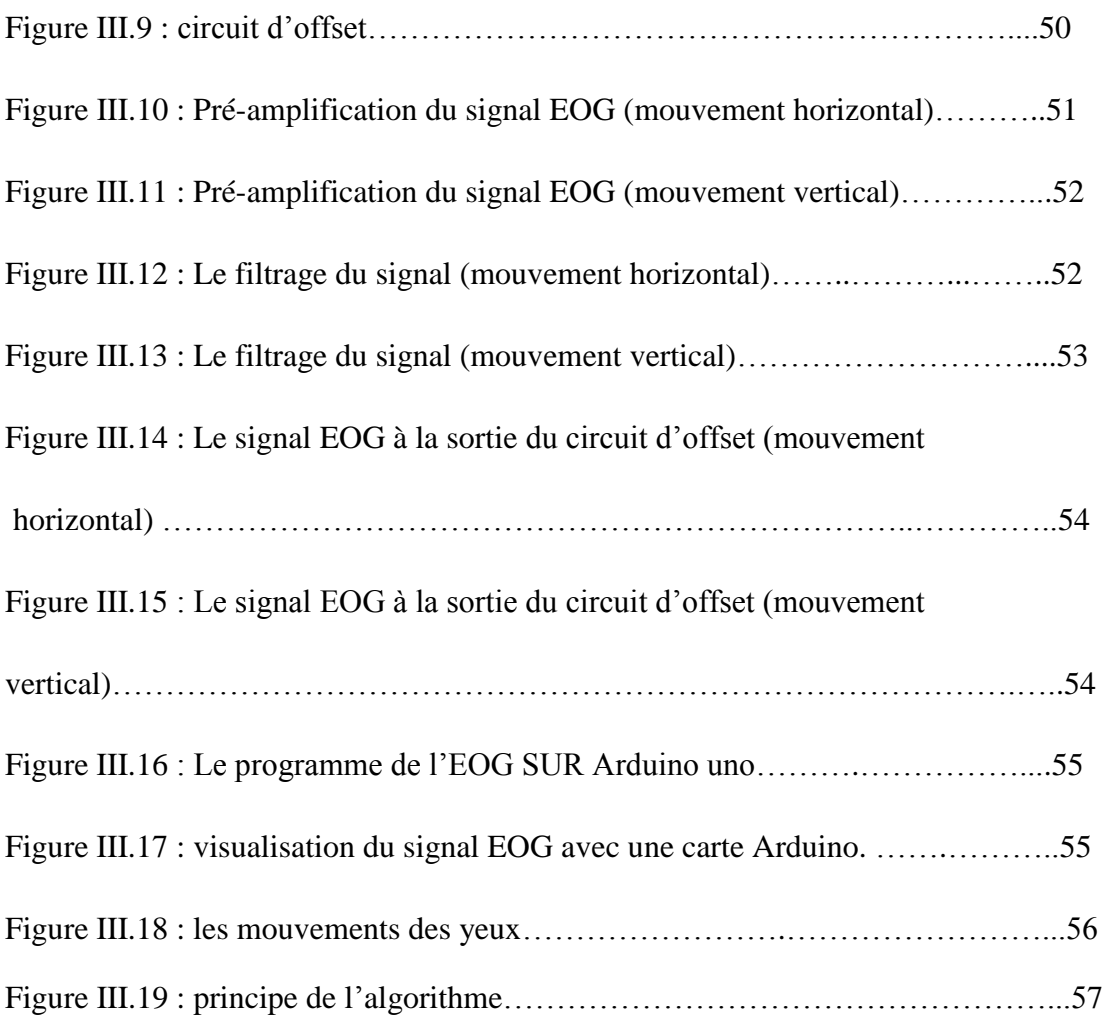

## **Introduction générale :**

La technologie des interfaces informatiques humaines (HCI) est apparue comme une nouvelle voie vers l'amélioration des différents aides à la réadaptation. Dans ce travail, une nouvelle approche pour le contrôle de l'interface ordinateur humain motorisé utilisant l'électrooculogramme (EOG) est proposée. Une interface de mobilité contrôlée par les mouvements oculaires a été développée pour aider les personnes handicapées ayant une déficience motrice.

L'électro-oculogramme (EOG) est le potentiel généré en raison du mouvement des globes oculaires et peut être acquis à partir de la région environnante de la douille oculaire. Le signal est facile à acquérir de façon non invasive et a un schéma simple.

Dans la première partie de ce travail, on va commencer par l'anatomie de l'œil en citant les différents éléments qui rentrent dans sa composition et comment le mécanisme de la vision se fait, ensuite on va définir l'électro-oculographie et le signal d'EOG résulte.

Dans la deuxième partie, on va présenter l'EOG par un schéma bloc qui montre les étapes de détection du signal électro-oculogramme à partir des électrodes spécifiques et une amplification puis un filtrage de ce signal. Après une digitalisation va se faire via une carte arduino.

Dans la troisième partie, on va mentionner les démarches de la réalisation du circuit électronique de l'EOG ce qu'est la partie pratique.

Puis on va tester et interpréter le signal EOG numérique et l'appliquer à une interface pour le control du curseur de la souris à partir d'un programme(MATLAB).

# **Chapitre 01 :**

# **NOTIONS GENERAIS sur l'œil**

## **I.1 Introduction :**

La vue chez l'être humain représente la principale source d'information de cerveau sur le monde extérieur, environ 70 % des informations passent par la vision.

L'œil est l'organe principal du système visuel, qui capte les images et les transforme en signal électrique vers le nerf optique. Ce signal est ensuite traduit par le cerveau, qui nous renvoie l'image traitée et permet ainsi l'interprétation de notre environnement.

Ce premier chapitre est consacré pour les notions de base telles que l'anatomie de l'œil et la vision.

## **I.2 Anatomie de l'œil :**

## I. 2. 1 L'œil :

L'œil est une sphère d'environ 25 mm de diamètre, et d'une masse de 8 grammes. C'est un organe mobile contenu dans une cavité appelée globe oculaire, qui lui empêche tout mouvement de translation (avant-arrière), mais qui lui permet la rotation grâce à des muscles permettant d'orienter le regard dans une infinité de directions. C'est ce qu'on appelle le champ visuel, qui peut atteindre 200°. La puissance de l'œil est égale à 59 dioptries. [1]

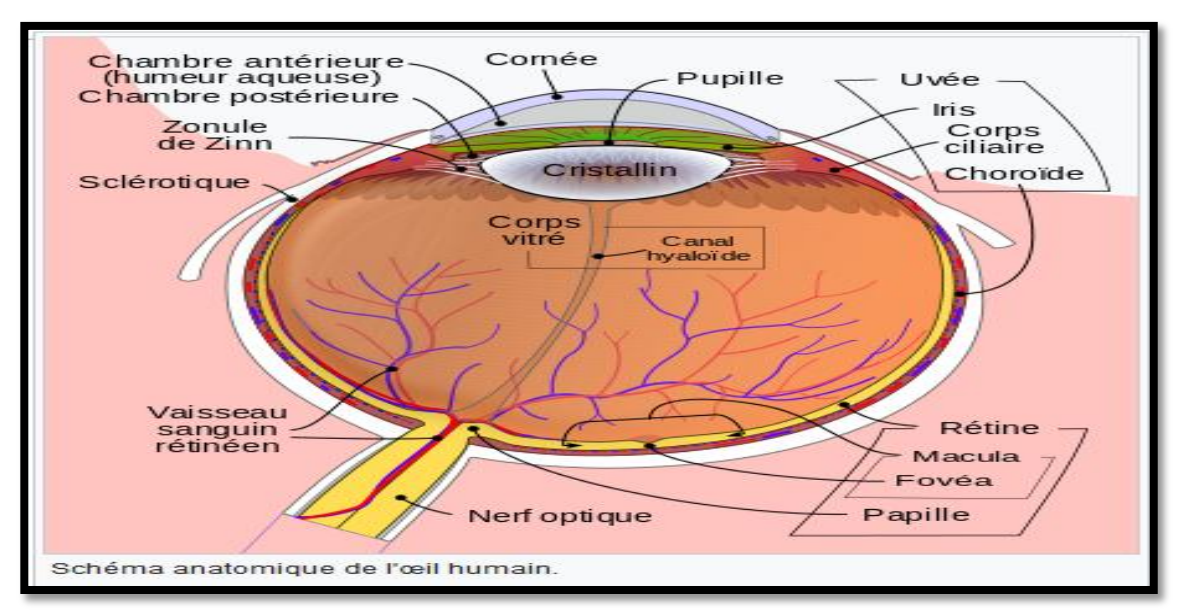

Figure I.1 : Schéma anatomique de l'œil humain.

## I.2. 2 Les tuniques de l'œil :

#### **Tunique externe :**

 La sclérotique est la plus résistante des tuniques de l'œil, connue par le blanc de l'œil qui sert à le protège des dégâts mécaniques et soutient sa structure, elle est percée en avant d'un orifice pour la cornée et entourée d'une membrane très fine et transparente, appelée conjonctive.

 La conjonctive est une muqueuse transparente qui recouvre la partie antérieure de la sclérotique et qui produit un mucus lubrifiant.

 La cornée c'est le prolongement plus bombé de la sclérotique. La frontière sclérotique-cornée s'appelle le limbe. La cornée est très innervée donc très sensible, elle est transparente et doit le rester pour assurer une bonne vision. Son rayon de courbure avant est de 7,8 mm, le rayon de courbure de la face arrière est de 6,8 mm, elle a une épaisseur variable plus mince au centre 0,45 mm, son indice de réfraction est n=1,377, sa puissance est de 42 dioptries.

Sa structure est composée de cinq couches différentes :

Épithélium cornéen : 32 microns d'épaisseur, cellules de type pavimenteux se renouvelant rapidement. La qualité de la réflexion qui donne l'éclat au regard est liée à la régularité de la surface épithéliale, et à l'intégrité du film de larmes.

Membrane de Bowman : couche de transition de 12 microns d'épaisseur, de nature conjonctive.

Stroma : très épais (400 microns), il représente 90% de l'épaisseur totale de la cornée. Son tissu conjonctif très spécifique comprend les éléments habituels du tissu conjonctif. Il contient de l'eau, des substances organiques, du collagène. Tous ces éléments sont présents dans des règles quantitatives et qualitatives très particulières assurant la transparence de la cornée. Il peut perdre sa transparence suite à un traumatisme, s'il contient trop d'eau.

Membrane de Descemet : 6 microns d'épaisseur.

Endothélium : 6 microns d'épaisseur, membrane interne, fragile, très fine. La qualité et la quantité de ces cellules varient avec l'âge, après 65 ans beaucoup d'altérations.

Nutrition : par les larmes essentiellement qui amènent l'oxygène, un peu par l'humeur aqueuse et les vaisseaux sanguins au niveau du limbe. [2]

#### **Tunique moyenne :**

 La choroïde est une couche richement vascularisée qui assure la nutrition de l'iris et de la rétine, elle est située entre la sclérotique et la rétine. Elle contient de nombreux pigments colorés et forme donc un écran, elle maintient l'intérieur de l'œil en chambre noire.

 L'iris est un diaphragme circulaire se réglant automatiquement suivant la quantité de lumière reçue. Quand le diamètre est petit, la profondeur de champ augmente, et il y a moins d'aberrations, les rayons qui sont en trop sont éliminés par le diaphragme et l'image qui se forme sur la rétine est nette. L'iris est responsable de la couleur de l'œil, la couleur de l'œil dépend de l'épaisseur de l'éventail formé par les lamelles pigmentaires et de sa concentration en mélanine. La nutrition de l'iris est assurée par l'humeur aqueuse dans laquelle elle baigne, et par quelques petites artérioles.

Les muscles qui sont responsables de la variation de diamètre de l'iris sont :

Le dilatateur contracte l'iris, c'est-à-dire dilate la pupille, et le sphincter diminue le diamètre de la pupille.

La pupille trou circulaire au milieu de l'iris, elle constitue le diaphragme de l'œil d'une taille variable en fonction de la lumière. Son diamètre en lumière normale est de 3 à 6 mm. L'augmentation de ce diamètre s'appelle : mydriase, et la diminution de ce diamètre s'appelle : myosis.

 Le corps ciliaire sécrète l'humeur aqueuse. Il contient un réseau de muscles qui permettent de modifier la courbure du cristallin afin de rendre la vision nette.

Le cristallin est un petit disque fibreux ou lentille biconvexe transparente et flexible qui permet de focaliser l'image sur la rétine en fonction de la distance, il est vascularisé. Sa courbure peut varier d'où variation de sa puissance, C'est l'accommodation. Le cristallin se bombe ce qui conduit à une augmentation de sa puissance. Il est enveloppé par une capsule, sur cette capsule sont fixées les fibres de la zonule de Zinn. [2]

#### **Tunique interne :**

La rétine est la membrane la plus internelle a comme épaisseur 1/10 à 4/10 de mm, elle est parcourue de très nombreux petits vaisseaux, elle est composée de centaines de millions de cellules nerveuses : les cônes et les bâtonnets. Le rôle de ces cellules est de permettre de voir les détails, les lumières, les couleurs, les formes et les mouvements. La lumière qui pénètre dans l'œil doit traverser la rétine pour atteindre la couche sensible des cônes et des bâtonnets. Les cônes et les bâtonnets sont les cellules photoréceptrices, qui captent l'influx nerveux et le transmettent au cerveau pour le décoder et former une image. On a beaucoup plus de bâtonnets (130 millions) que de cônes (6-7 millions). Le diamètre des cônes est beaucoup plus petit que celui des bâtonnets, Plus on s'éloigne de la partie centrale, plus les cônes ne se font rares et leur diamètre augmente.

Dans la zone elliptique centrale se trouve le maximum de cônes, qui permet donc une vision très précise. Cette zone mesure 3 mm dans le grand axe et 2 mm dans le petit axe, elle s'appelle la macula, située au centre du pôle postérieur comme une fine excavation.

 La fovéa est une région de la rétine située dans la macula, Cette région est de la plus haute importance pour la vision. Quand nous fixons un objet, nous tournons les yeux de façon à aligner l'image sur cette partie de la rétine.

Toutes les fibres optiques issues des cellules visuelles convergent vers un point précis de la rétine la papille. Ce point ne contient donc pas de cellules visuelles mais seulement les fibres nerveuses. On l'appelle aussi la tache aveugle, en ce point débouche aussi le réseau veineux et artériel de la rétine.

Entre le cristallin et le fond d'œil, on trouve le corps vitré qui est un tissu conjonctif transparent. Il est entouré par une membrane appelée membrane hyaloidienne, c'est un matériau de

remplissage. Il représente les 4/5 du volume de l'œil, et il est le premier constituant de l'œil, son rôle est de maintenir la rigidité du globe oculaire, et de maintenir la rétine en place bien collée contre le fond du globe oculaire. [2]

## I. 2. 3 Annexes de l'œil :

Il y a quatre annexes de l'œil :

- [L'orbite](https://fr.wikipedia.org/wiki/Orbite_%28anatomie%29) est une cavité osseuse recouverte d'une membrane fibro-élastique (la périorbite), qui joue un rôle de protection.
- Les [muscles oculomoteurs](https://fr.wikipedia.org/wiki/Muscles_oculomoteurs) servent aux déplacements chez [l'humain.](https://fr.wikipedia.org/wiki/Homo_sapiens)
- La [paupière](https://fr.wikipedia.org/wiki/Paupi%C3%A8re) est une [membrane](https://fr.wikipedia.org/wiki/Membrane_%28biologie%29) permettant une isolation plus ou moins importante du [rayonnement électromagnétique,](https://fr.wikipedia.org/wiki/Rayonnement_%C3%A9lectromagn%C3%A9tique) l'étalement du film de larmes, et la protection de la cornée.
- La [glande lacrymale,](https://fr.wikipedia.org/wiki/Glandes_lacrymales) située en haut et en dehors, sécrète 40 % de nos larmes, le reste étant produit par des glandes accessoires. [3]

### I.2. 4 les muscles oculaires :

Dans la cavité osseuse de l'orbite, le globe oculaire est maintenu et mis en mouvement par un groupe musculaire appelé les muscles oculomoteurs, comprenant six muscles principaux.

- 4 muscles droits : Ce sont le droit supérieur, le droit inférieur, le droit médial et le droit latéral.
- 2 muscles obliques : Ce sont l'oblique inférieure et l'oblique supérieur.

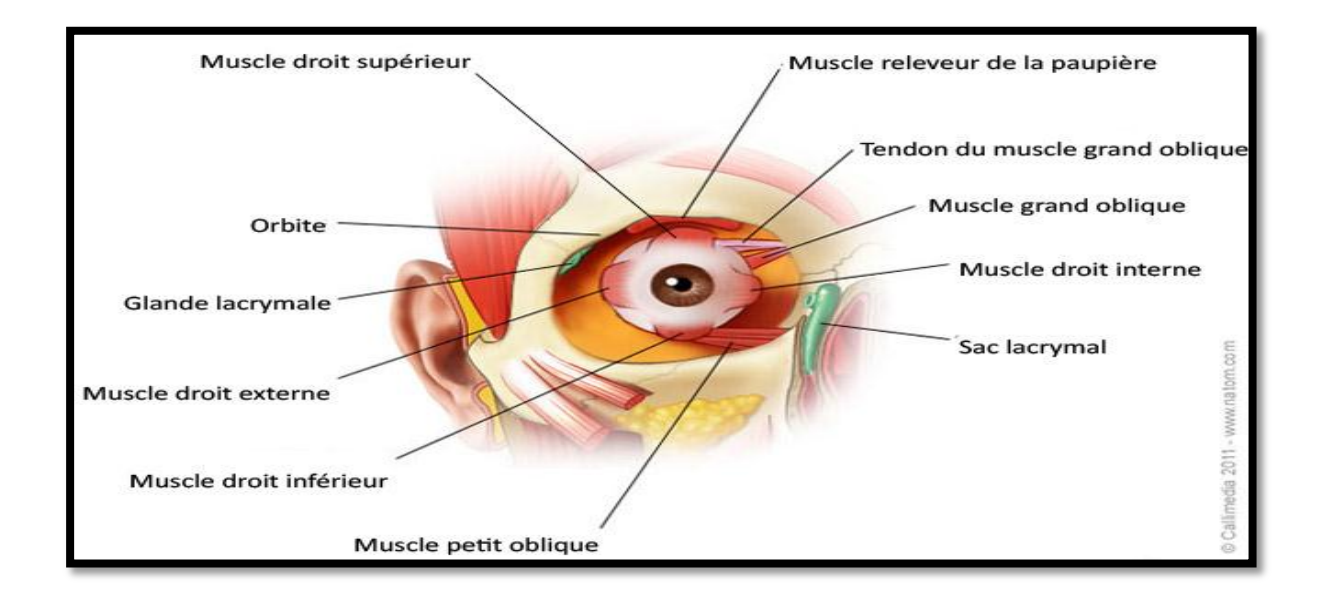

Figure I.2 : les muscles oculaires.

Ces muscles constituent un ensemble anatomique en forme de cône à sommet postérieur et à base antérieure sauf pour l'oblique inférieure, leur origine se trouve au fond de l'orbite. Ils se terminent tous sur la coque sclérale. Les muscles oculomoteurs sont des muscles striés, solidarisés entre eux par des formations fibreuses et contractent des rapports étroits avec la capsule de Tenon.

Les quatre muscles oculomoteurs droits, ainsi que l'oblique supérieure, prennent origine au niveau du tendon de Zinn situé au sommet de l'orbite. Le tendon de Zinn est une formation fibreuse solide, blanc nacré qui s'insère sur la partie interne de la fente sphénoïdale, puis qui se dirige en avant en s'élargissant pour former quatre bandelettes fibreuses divergentes. Ainsi chaque muscle naît directement du tendon de Zinn par ses fibres moyennes et des bandelettes tendineuses pour ses fibres latérales (chacun des muscles droits s'insère sur 2 bandelettes adjacentes). Le muscle oblique supérieur est le plus long des muscles oculomoteurs, il s'agit d'un muscle digastrique.

Le tendon d'origine prend naissance au fond de l'orbite, au niveau du tendon de Zinn, en dedans de l'insertion du releveur de la paupière supérieure. Son origine est située entre les origines du droit supérieur et du droit médial.

Le muscle oblique inférieur est le plus court des muscles oculomoteurs et le seul qui ne prenne pas son origine au sommet de l'orbite. Il naît par de courtes fibres tendineuses du plancher de l'orbite à sa partie antéro-interne, en dehors de l'orifice du canal lacrymo-nasal. [4]

### **I.3 la perception visuelle :**

Une partie importante de notre cortex cérébrale est consacrée principalement au traitement visuel, la vision fournit de l'information sur notre environnement sans le besoin de proximité nécessaire dans le cas du goût, du toucher et de l'odorat. La vision a une importance primordiale dans chaque aspect de notre vie quotidienne.

Différentes régions du cerveau, de même que différents processus de perception, sont responsables de fonctions visuelles particulières, comme la perception du mouvement, de la couleur et de la profondeur. Il y a même des régions particulières du cerveau qui traitent uniquement la reconnaissance faciale ou les mouvements biologiques (c.-à-d. autres que ceux des objets) et d'autres qui se consacrent uniquement à la reconnaissance des objets. La vision semble donc être un bon point de départ pour étudier les manifestations fonctionnelles du développement du cerveau. [5]

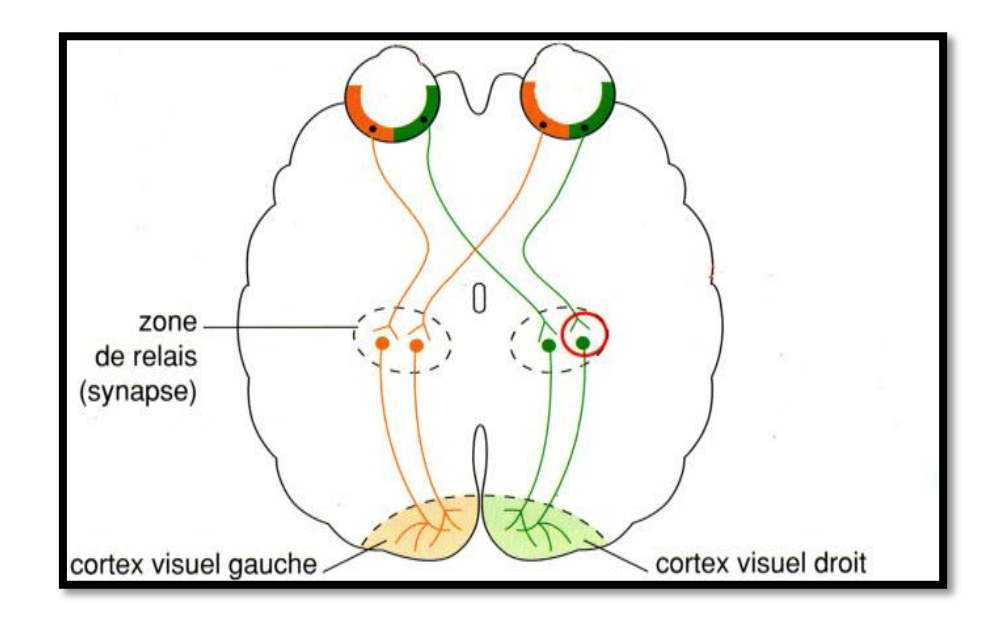

Figure I.3 : La perception visuelle.

## I.3. 1 Définition :

La rétine a pour rôle de convertir le stimulus visuel en message nerveux. Cette conversion de l'énergie lumineuse se fait grâce à des cellules sensibles à la lumière, les photorécepteurs : les cônes et les bâtonnets.

### I.3. 2 Les connes et les bâtonnets :

Les cônes et les bâtonnets sont des neurones très courts qui se distinguent par leur forme et par la nature des pigments photosensibles qu'ils contiennent.

Les cônes ont une résolution spatiale très élevée et sont sensibles aux formes et aux couleurs des objets, ce sont les cellules de la vision diurne. Ils sont particulièrement concentrés dans la partie centrale de la rétine, appelée fovéa ou macula.

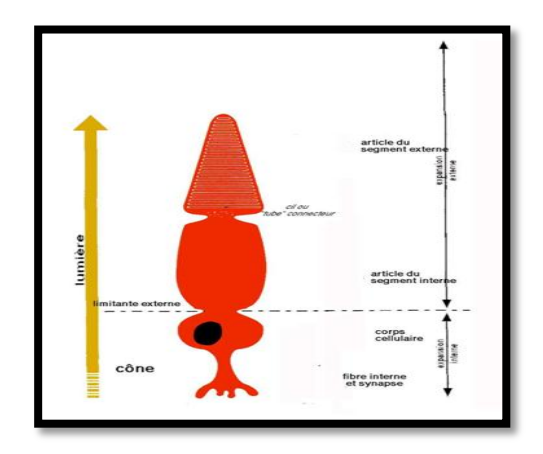

Figure I.4 : La structure du cône.

Il existe trois types de cônes qui présentent chacun une sensibilité spectrale à une région du spectre des couleurs : des cônes plus sensibles à la lumière bleue (cônes S), d'autres à la lumière verte (cônes M) et le troisième type de cônes à la lumière rouge (cônes L).

Ces régions sont centrées sur les trois couleurs primaires, mais elles se chevauchent de manière importante. Les trois types de cônes seront donc stimulés à des degrés divers par une couleur donnée, notre perception des couleurs dépend donc de la combinaison de ces stimuli (on parle de modèle trichromatique - trois couleurs).

Les bâtonnets**,** sont quant à eux extrêmement sensibles à la lumière (100 fois plus sensibles que les cônes) mais aussi au mouvement, ce sont les cellules de la vision nocturne, ils permettent de voir seulement en noir et blanc. [6]

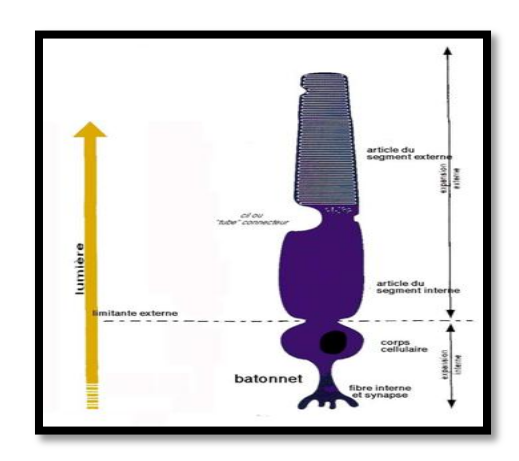

Figure I.5 : La structure du bâtonnet.

#### I.3. 3 Les messages nerveux:

L'absorption de lumière par les pigments photosensibles des cônes et des bâtonnets modifie leurs propriétés électriques et conduit à la naissance d'un message nerveux. En effet, si la stimulation visuelle est suffisante, un message nerveux constitué d'une succession de signaux électriques est généré dans les fibres du nerf optique.

Une variation de l'intensité du stimulus visuel se traduit alors par une variation de la fréquence des signaux électriques.

Le message nerveux ne naît pas au niveau des photorécepteurs mais au niveau des neurones ganglionnaires dont les prolongements se regroupent pour former les centaines de fibres du nerf optique. Les neurones ganglionnaires sont reliés aux photorécepteurs par les neurones bipolaires. [7]

### I.3. 4 Principe de la vision :

Les messages nerveux visuels générés par la rétine sont acheminés par les nerfs optiques jusqu'au cerveau. L'information transmis est de nature électrique. Or quand on observe la jonction entre les deux neurones on remarque un espace: la synapse. Un message électrique ne peut pas se transmettre à travers l'espace.

Le nerf optique de l'œil droit et celui de l'œil gauche se croisent au niveau du chiasma optique. À cet endroit la moitié des fibres de chacun des nerfs optiques s'entrecroisent et passent dans l'hémisphère opposé. [8] Les autres fibres rejoignent directement le lobe occipital du cerveau, où se trouvent les centres d'interprétation de la vision. Ainsi, chaque hémisphère reçoit des informations visuelles issues des deux yeux.

Il existe une zone de relais, située entre le chiasma optique et le cortex visuel, dans laquelle toutes les fibres des nerfs optiques sont en connexion synaptique avec d'autres neurones qui conduisent les messages jusqu'au cortex visuel. La transmission du message nerveux se fait alors

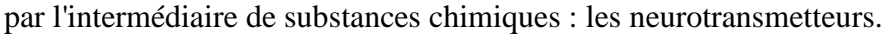

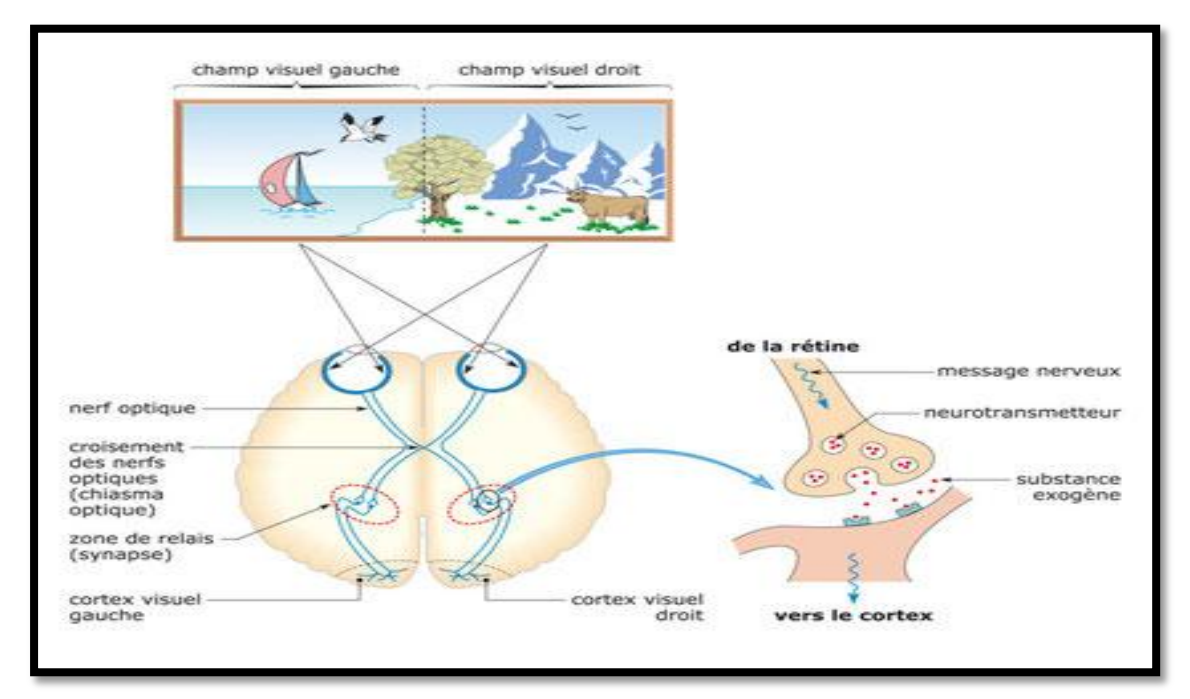

Figure I.6 : De la rétine au cortex occipital.

## **I. 4 Le signal électro-oculogramme(EOG) :**

## I.4. 1 Définition :

L'œil est un siège d'un champ de potentiel électrique stable qui n'est pas lié à la stimulation de la lumière. En fait, ce champ peut être détecté avec l'œil dans l'obscurité totale et / ou avec les yeux fermés. Il peut être décrit comme un dipôle fixe avec un pôle positif à la cornée et un pôle négatif à la rétine. L'amplitude de ce potentiel cornéen est compris entre 0,4 et 1,0 mV, il n'est pas généré par des tissus excitables, mais est plutôt attribué au taux métabolique plus élevé dans la rétine. La polarité de cette différence de potentiel dans les yeux des invertébrés est opposée à celle des vertébrés. Cette différence de potentiel et la rotation de l'œil sont à la base d'un signal mesuré sur une paire d'électrodes de surface périorbitaires. Le signal est connu sous le nom d'électrooculogramme (EOG), Il est utile dans l'étude du mouvement oculaire. [9]

L'enregistrement du signal d'electrooculogramme est illustré sur la figure (I.7).

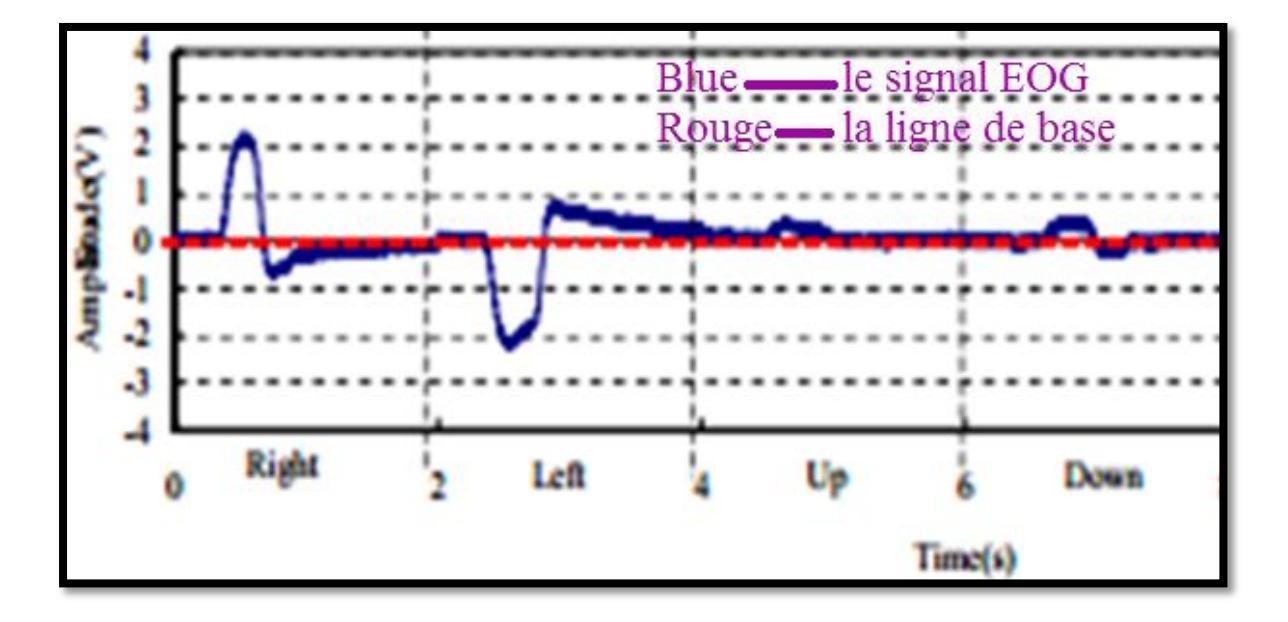

Figure I.7 : le signal EOG.[10]

## I.4. 2 Déroulement de l'examen :

Lorsque les yeux sont en position de repos, les électrodes placées autour de l'œil mesurent un potentiel constant qui constitue la ligne de base de l'EOG. Dès que les yeux bougent, les pôles se rapprochent ou s'éloignent des électrodes et il en résulte une modification de la tension mesurée. Ceci est illustré par la Figure (I.8) qui montre qu'un mouvement des yeux vers la droite, est accompagné d'un changement positif de l'EOG, alors qu'un mouvement vers la gauche génère un changement négatif. On note de plus que la variation du signal est proportionnelle à l'amplitude du déplacement.

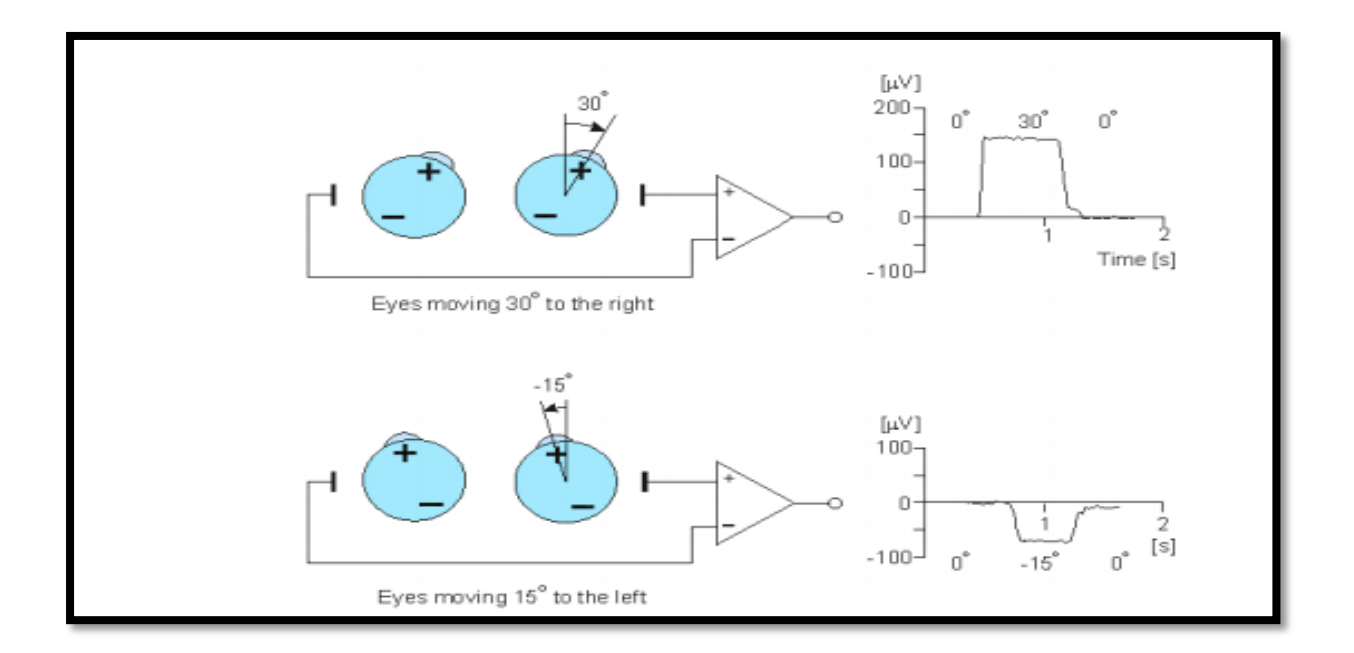

Figure I.8 : la variation de signal selon la direction du mouvement des yeux.

## **I.5 Conclusion :**

L'œil est un organe ultra perfectionné qui peut se définir comme une caméra la plus complexe et la plus aboutie qui existe, dans cet organe chaque élément a son rôle et son importance pour assurer le regard. Cet act de regard se fait grâce à la mobilité des yeux en les déplaçant dans des déférentes directions qui est assurée par une gamme de muscles.

Ces mouvements des yeux provoquent des différences de potentiel autour de l'œil, cette différence peut être détectée par la méthode d'électro-oculographie (EOG).

Ce chapitre a été consacré pour les différentes notions de base. Le chapitre suivant décrit la chaine d'acquisition du signal EOG. Autrement dit, le prochain chapitre est dédié pour les différents étages nécessaires pour accueillir le signal EOG tels que l'étage de filtrage, amplification et de conversion numérique.

# **Chapitre 02 :**

# **ETUDE THEORIQUE**

## **II.1 Introduction :**

L'électro-oculographie (EOG) est l'enregistrement des variations de potentiels induites lors de mouvement oculaires, ces variations peuvent être mesurées à l'aide des électrodes de surface placées à proximité.

Le signal recueilli à partir des électrodes est envoyé à un étage d'amplification puis à un étage de filtration. Une digitalisation de ce signal sera faite par un circuit Ardiuno. Une fois le signal est numérisé, un traitement avancé sera achevé.

L'étude théorique de ces différentes étapes représente l'objet de ce deuxième chapitre.

### **II.2 Schéma bloc général :**

La figure (II.1) représente les différents étages principaux nécessaires pour détecter le signal EOG et l'afficher sur un PC.

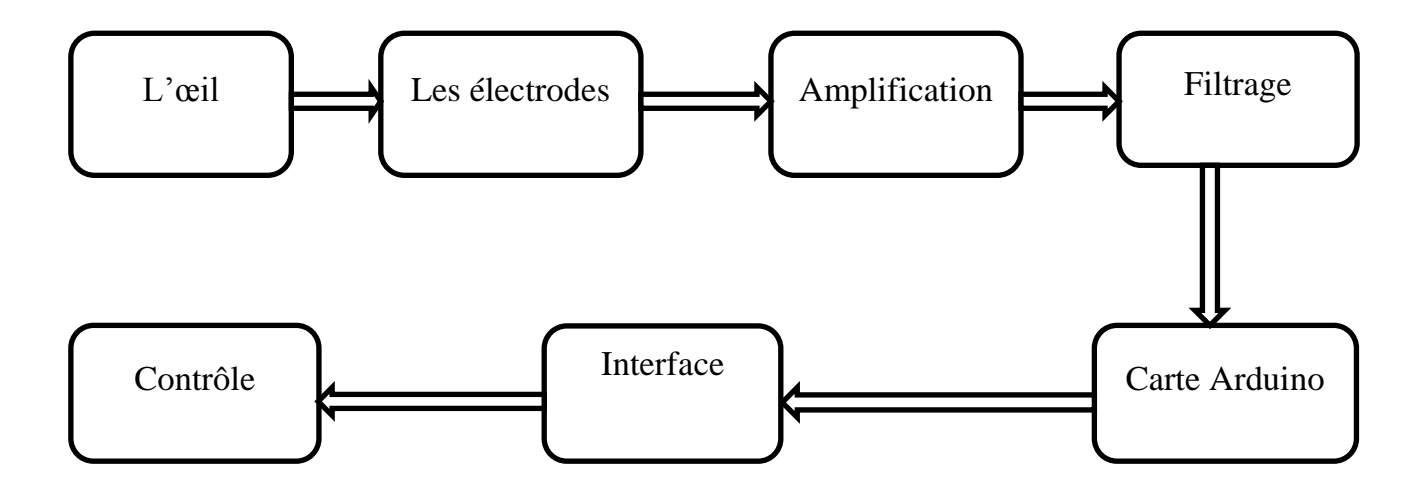

Figure II.1 : schéma bloc pour la détection et le traitement du signal EOG.

#### $II.2.1 \quad L'$ œil :

La cornée est électriquement positive par rapport à la rétine. Comme ce potentiel n'était pas affecté par la présence ou l'absence de lumière, il était considéré comme un potentiel de repos. En fait, comme nous le verrons plus loin, il n'est pas constant mais varie lentement et constitue la base de l'électrooculogramme (EOG).

#### II.2.2 Les électrodes :

#### **II.2.2. A. Définition :**

Les électrodes sont largement utilisées dans le domaine biomédical pour enregistrer les biopotentiels, tels que l'électrocardiographie (ECG), électromyographie (EMG) et l'électrooculographie (EOG). Des artéfacts peuvent être affecté les signaux détectés par les électrodes, pour réduire au minimum l'enregistrement de ces artefacts et de bruit, la valeur de l'impédance de l'électrode devrait être réduite au minimum sans l'abrasion du cuir chevelu .Il est impératif de faire un choix judicieux pour les électrodes utilisées.

Les électrodes utilisables sur la peau requièrent de l'hydrogel. En plus de la couche superficielle de la peau, la résistance élevée peut aussi résulter du mauvais contact entre l'électrode et la peau. Lorsque la solution d'électrolyte est appliquée, la peau est peu à peu imprégnée de la solution faisant de nombreuse faible résistance des voies parallèles à la plus profonde partie de la peau. [11]

Les électrodes servent alors à recueillir des biopotentiels pour les transmettre vers la chaîne de mesure. Le signal dans le corps humain est une manifestation des concentrations moléculaires et ioniques. Il existe une influence d'adaptation en impédance entre le circuit détecteur de biopotentiel et la surface des électrodes à prendre en considération.

#### **II.2.2. B. Les types d'électrodes :**

Il existe deux types des électrodes : polarisées et non polarisées. Les électrodes polarisées jouent le rôle de capacités à travers les quelles passe un courant constant provoquant une augmentation continue de la tension (offset). C'est le cas des électrodes métalliques. Par contre, les électrodes non polarisées qui jouent le rôle des résistances à travers lesquelles passe un courant constant provoquant une tension (offset) constante.

#### **II.2.2. C le choix des électrodes :**

Il existe certains critères pour mieux choisir les électrodes. Ces critères sont :

Les électrodes doivent être petites, souples.

- Moins invasive afin d'avoir des signaux décrivant le mieux les biopotentiels réels.
- Selon la qualité de signal détecté.
- Tolérance de l'électrode.

Les électrodes ont un rôle très important du fait qu'elles sont le seul moyen indispensable pour capter le signal EOG. Le bon choix de ces derniers peut réduire les signaux parasites qui peuvent accompagner le signal utile et même réduire les courants de fuite en les plaçant convenablement.

On utilise des électrodes de surface pour détecter le signal EOG.

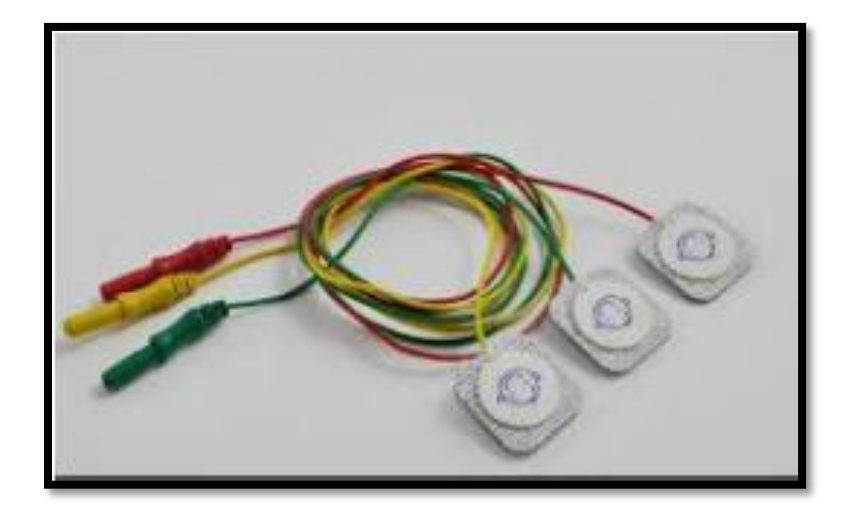

Figure II.2 : Les électrodes de surface.

#### **Electrodes de référence :**

Une électrode de référence est une électrode dont le potentiel est fixe. Ce potentiel ne doit en aucun cas varier pendant la mesure.

Il en résulte une excellente stabilité de recueil du signal et une bonne prévention contre les artéfacts résultant des mouvements du patient.

La mesure des mouvements oculaires horizontaux se fait par le placement d'une paire d'électrodes (les points D et E), figure(II.3) à l'extérieur de l'œil gauche et de l'œil droit. Avec l'œil au repos, les électrodes sont effectivement au même potentiel et aucune tension n'est enregistrée. La rotation de l'œil vers la droite résulte en une différence de potentiel, l'électrode

dans le sens de déplacement devenant positive par rapport à la seconde électrode. L'effet inverse résulte d'une rotation vers la gauche. Une électrode de référence est placée sur le front (le point A) pour permettre la mesure de cette différence de potentiel.

Pour les mouvements oculaires verticaux deux électrodes (les points B et C) sont placées en haut et en bas de chaque œil, une électrode de référence est placée sur la mastoïde (le point f). [11]

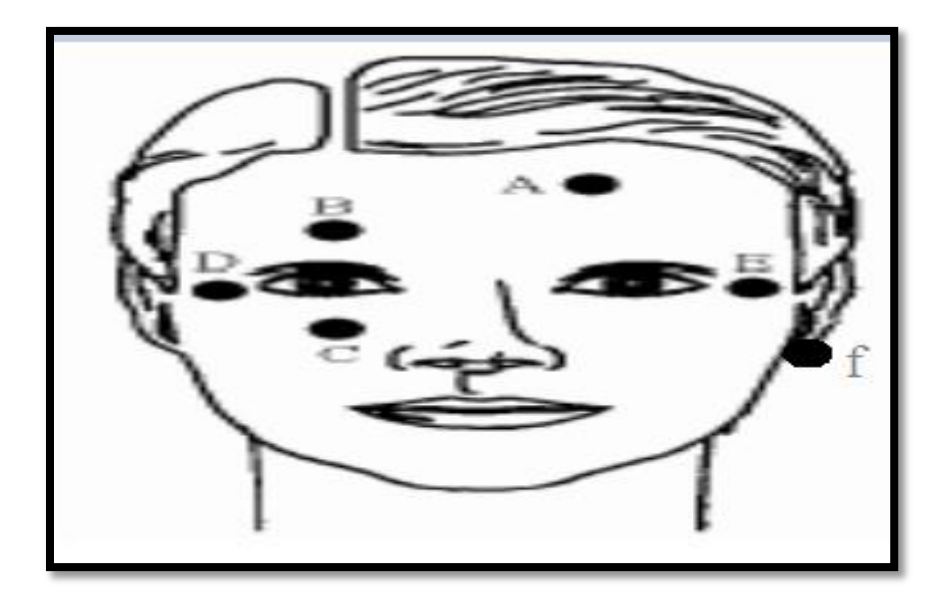

Figure II.3 : L'emplacement des électrodes.

### II.2.3 Etage d'amplification :

Les signaux électriques issus de capteurs sont généralement de faible niveau. Si l'on souhaite travailler avec une bonne précision, il est nécessaire de les amplifier. Mais cette amplification ne doit concerner que le signal utile. Or ce dernier côtoie bien souvent une tension parasite (souvent du même ordre de grandeur que le signal utile) ainsi qu'une tension de mode commun due au conditionneur associé au capteur (cas d'un pont de Wheatstone). Il faut donc faire une amplification « sélective » qui élimine ou atténue fortement tout signal ne contenant pas d'information pour ne garder que le signal capteur. On fait appel pour cela à l'amplificateur d'instrumentation qui adapte le signal utile à la chaîne d'acquisition de manière la plus précise. C'est un amplificateur différentiel à fort taux de réjection de mode commun.

Un amplificateur est un dispositif offrant une puissance moyenne en sortie supérieure à celle en entrée, un tel dispositif demande donc une alimentation extérieure. On peut citer plusieurs dispositifs répondant à cette propriété. Les transistors et amplificateurs opérationnels en font partie. [12]

#### **II.2.3. A L'amplificateur opérationnel :**

L'amplificateur opérationnel est un composant électronique analogique constitué une brique de base dans un circuit électronique. Il peut réaliser diverses opérations sur un signal électrique : amplification, comparaisons, soustractions, additions, déphasages (décalages dans le temps), filtrages, etc... Les différentes fonctions à réaliser par le composant sont définies par les résistances, condensateurs, diodes, etc... Auxquels il est branché ainsi que de la topologie du circuit externe.

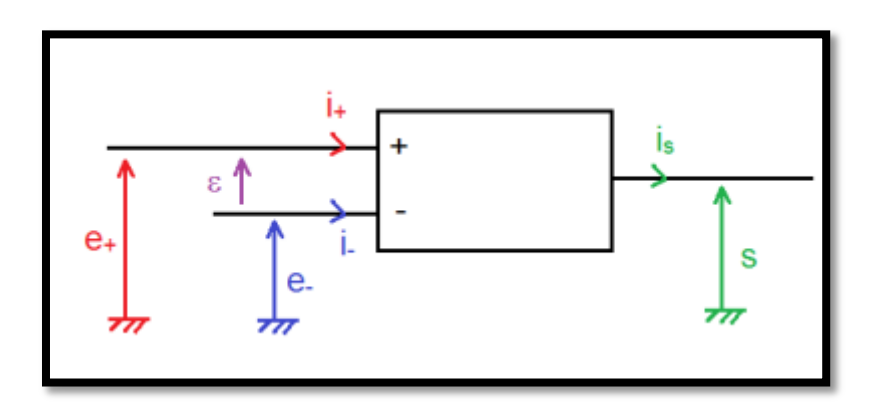

Figure II.4 : Amplificateur opérationnel.

L'amplificateur opérationnel est un composant muni de 3 bornes de raccordements fonctionnelles : deux entrées + et - et une sortie. Il possède 2 bornes d'alimentation dont la tension est en général symétrique  $\pm 5V$ ,  $\pm 10V$ ,  $\pm 12V$ ,  $\pm 15V$ .

Il se caractérise par :

- Le gain G élevée d'ordre de  $6.10^5$ à  $10^7$ environ.
- Résistance d'entrée élevée.
- Résistance de sortie faible.
- La bande passante étroite.

#### **II.2.3. B. L'amplificateur d'instrumentation :**

L'amplificateur d'instrumentation est un élément essentiel dans la partie de conditionnement d'une chaine d'acquisition. Il permet le traitement des signaux issus de capteur de mesure. Il est généralement réalisé à partir d'un ou de plusieurs amplificateurs opérationnels, de telle manière qu'il améliore leurs caractéristiques intrinsèques citées auparavant :

- une impédance d'entrée infinie.
- une impédance de sortie nulle.
- un taux de réjection en mode commun (TRMC) assez grand.
- un Gain différentiel (Gd) réglable. [13]

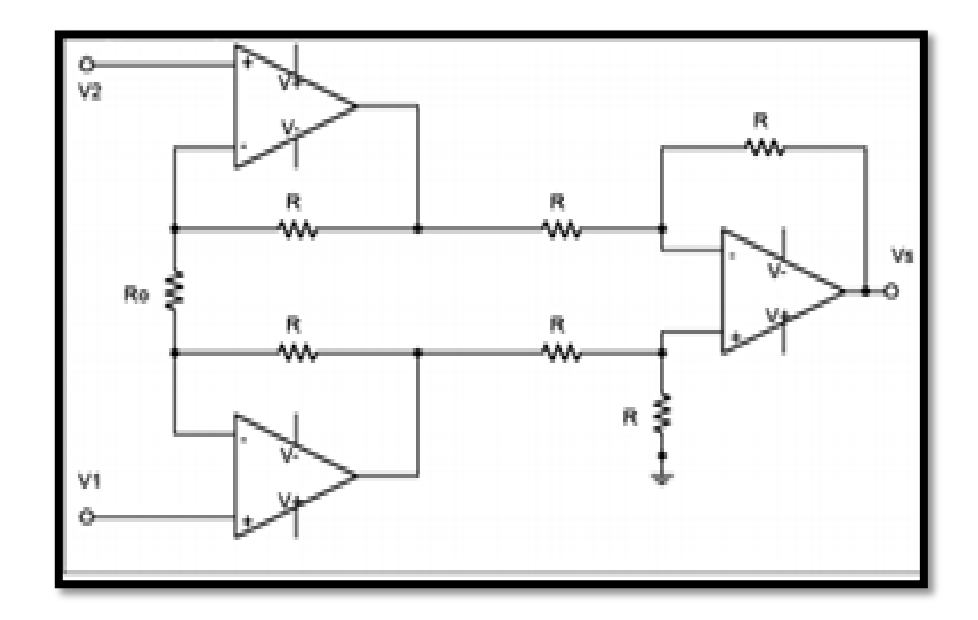

Figure II.5 : Amplificateur d'instrumentation à trois étages.

Dans le cas parfait, il associe un amplificateur de différence (en général de gain 1) à un étage d'entrée différentiel symétrique. On obtient :

 Vs= ( ) ( ) ................(II.1)
#### II.2.4. Etage de filtrage :

Le filtrage d'un signal est l'opération qui consiste à séparer les composantes de ce signal selon leurs fréquences. Il représente la plus importante opération de conditionnement du signal après l'amplification. On appelle filtre tout circuit qui réalise cette opération.

Les intervalles de fréquence dans lesquelles les composantes du signal sont transmises sont appelés bandes passantes. Ceux dans lesquelles elles sont supprimées sont appelés bandes coupées.

La fonction essentielle du filtrage est de séparer différents signaux dans un canal de transmission. Il est utilisé pour extraire la partie utile des signaux en éliminant les bruits et les composantes non pertinentes.

Il existe plusieurs types des filtres tel que : filtre passe bas, passe haut, passe bande, réjecteur et sélective.

Un filtre a plusieurs paramètres qui lui caractérise tel que : le gain, la fréquence de coupure, la bande passante le déphasage et la fonction du transfert. [14]

Fonction de transfert d'un filtre :

Pour le régime sinusoïdal de pulsation ω, le signal d'entrée étant associe au complexe Ve, et le signal de sortie étant associe au complexe Vs, on définit la fonction de transfert du filtre par :

$$
H(\omega) = \frac{v_s}{v_e} \qquad \qquad (II.2)
$$

Déphasage d'un filtre :

Le filtre induit un déphasage entre entrée et sortie qui est :

( ) ………..(II.3)

 $\bullet$  Gain d'un filtre :

Le gain d'un filtre est le rapport des amplitudes des signaux de sortie et d'entrée

$$
G = \frac{v_s}{ve} = IH(W) I \quad \dots \dots \quad (II.4)
$$

Gain en décibel :

$$
G_{db} = 20 \log G \qquad \qquad \ldots \ldots \ldots (II.5)
$$

#### **II.2.4.A Les filtres passifs :**

Les filtres passifs ne sont composés que d'éléments passifs (résistances, condensateurs, bobines).

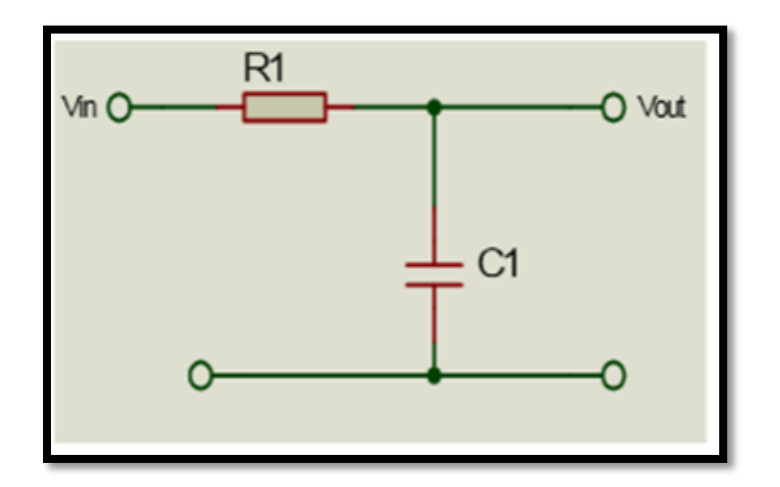

Figure II.6 : filtre passif passe bas.

#### **II.2.4.B Les filtres actifs :**

Un dispositif de filtrage comportant un ou plusieurs éléments actifs (transistors bipolaires ou à effet de champ, amplificateurs opérationnels) en plus des éléments passifs R, C et plus rarement L. [15]

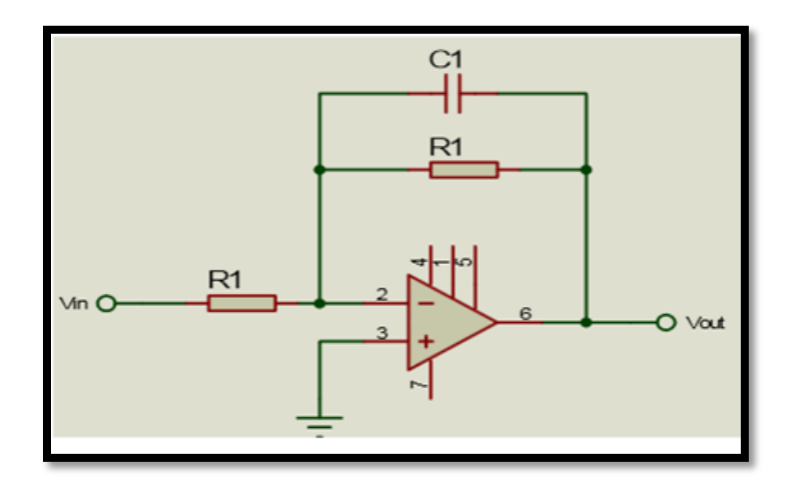

Figure II.7. Filtre actif passe bas.

#### **II.2.4. C Filtre passe-bas :**

Le filtre passe bas est un filtre qui laisse passer les basses fréquences et qui atténue les hautes fréquences. C'est-à-dire les fréquences supérieures à la fréquence de coupure. Il pourrait également être appelé filtre coupe haut.

Le concept de filtre passe-bas est une transformation mathématique appliquée à des données (un signal). L'implémentation d'un filtre passe-bas peut se faire numériquement ou avec des composants électroniques. Cette transformation a pour fonction d'atténuer les fréquences supérieures à sa fréquence de coupure Fc, dans le but de conserver uniquement les basses fréquences. La fréquence de coupure du filtre est la fréquence séparant les deux modes de fonctionnement idéaux du filtre : passant ou bloquant [15].

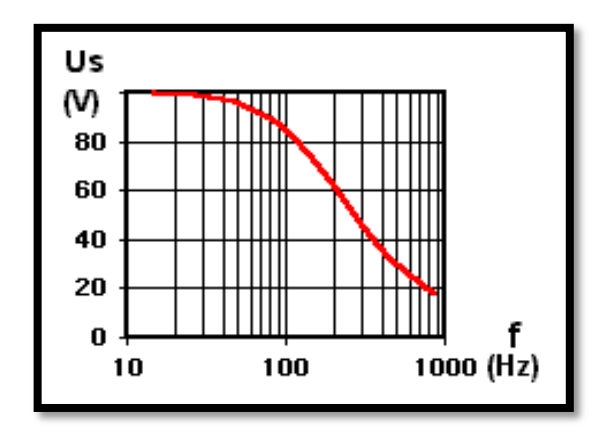

Figure II.8 : la réponse fréquentielle d'un filtre passe bas.

#### **II.2.4.D Filtre de sallen-key passe-bas :**

Un grand nombre de filtre actif ont la structure suivante (II.9) dite de sallen-key du second ordre. Les impédances sont des résistances ou des condensateurs. L'amplificateur est fonctionné en régime linéaire et +V=-V

Comme le courant d'entrée de la borne inverseuse est nul on a :

- Transmittance:  $A\left(\frac{\omega}{\omega 0}\right)^2$  $\left[1+2j\omega\left(\frac{\omega}{\omega 0}\right)+\left(\frac{\omega}{\omega 0}\right)^2\right]$ ……….(II.6)
- Amplificateur en continue : . ………. (II.7)
- Amortissement :  $\mathcal C$  $\mathcal C$ ) ………. (II.8)

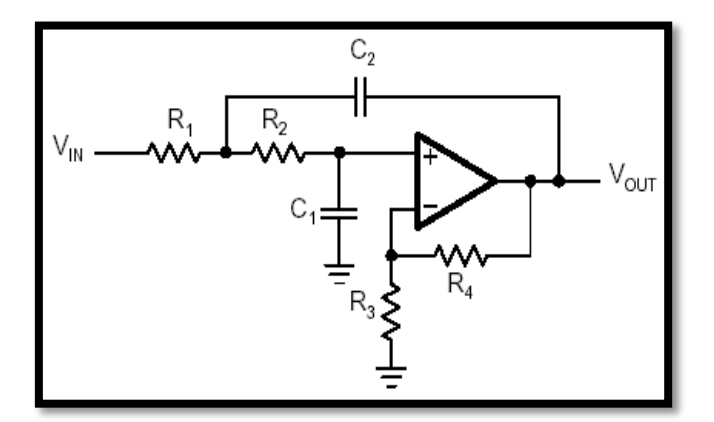

Figure II.9 : Filtre de sallen-key passe-bas.

#### **II.2.4.E. Filtre passe haut :**

Un filtre passe haut est un filtre qui laisse passer les hautes fréquences et qui atténue les basses fréquences, c'est-à-dire les fréquences inferieures à la fréquence de coupure. Il pourrait également être appelé filtre coupe-bas.

Le concept de filtre passe haut est une transformateur mathématique appliquée à des données (un signal). L'implémentation d'un filtre passe haut peut se faire numérique ou avec des composantes électriques .Cette transformation a pour fonction d'atténuer les fréquences inferieures à sa fréquence de coupure Fc dans le but de conserver uniquement les hautes fréquences. La fréquence de coupure du filtre est la fréquence séparant les deux modes de fonctionnement idéaux du filtre : bloquant ou passant [15].

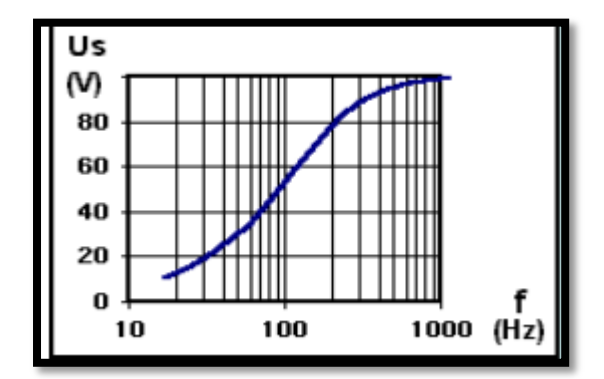

Figure II.10 : la réponse fréquentielle d'un filtre passe haut.

#### **II.3 Enregistrement du signal EOG :**

Une série d'électrodes impolarisables, constituées chacune par un disque d'argent chloruré, sont collées avec du collodion sur la peau, au voisinage de l'œil, le long de deux méridiens verticaux et de deux méridiens horizontaux .Les chaînes d'électrodes permettent de dériver les variations de potentiel de l'œil par la méthode dite bipolaire. Etant donné que chaque dérivation est reliée à la dérivation adjacente par une électrode commune, un mouvement de l'œil se traduit par une variation de potentiel, qui apparaît simultanément sur 2 ou 3 dérivations adjacentes. L'amplitude et le sens de la déflexion diffèrent alors, de dérivation en dérivation, en fonction des rapports spatiaux de chaque dérivation avec l'axe du système polarisé. Il importe naturellement que toutes les dérivations soient couplées dans la même direction. [16]

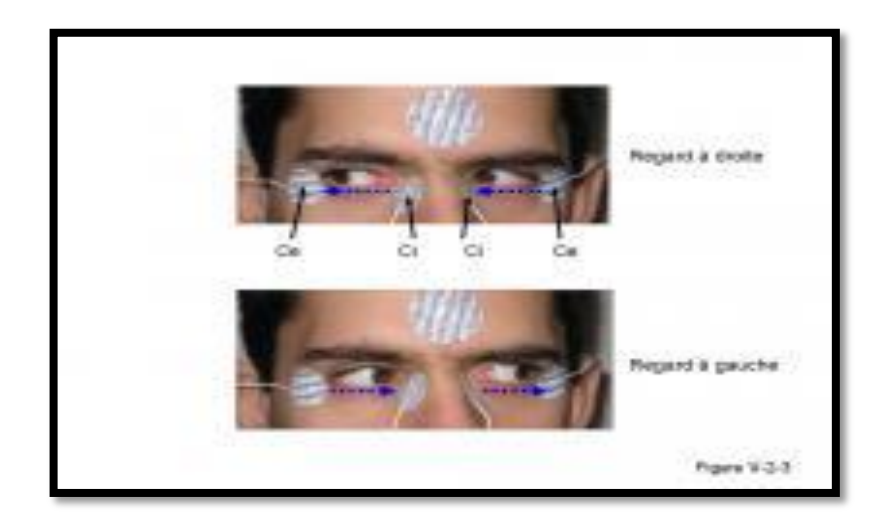

Figure II.11 : principe de l'examen EOG.

L'examen débute par l'enregistrement des déflexions qui correspondent aux mouvements élémentaires du regard. Au cours de cet examen préliminaire, qui sert en même temps de calibrage, le sujet est prié de fixer avec les deux yeux, ou avec un seul œil. On étudie successivement les déviations progressives du regard à droite, à gauche, vers le haut, puis vers le bas. Les potentiels dérivés sont amplifiés à l'aide d'amplificateurs (amplificateur d'instrumentation), puis filtrés par un filtre électronique passe-haut et un filtre passe-bas. On peut donc établir, qu'à une déflexion de x microvolts correspond une déviation angulaire du regard de  $\Theta$  quand la cornée, pôle positif du système rétinien polarisé, se rapproche d'une électrode, celle-ci devient électropositive, ce qui se traduit dans nos conditions de placement des électrodes, par une déflexion dirigée vers le bas. Au contraire, quand la cornée s'éloigne d'une paire d'électrodes, celle-ci devient négative par le fait que le pôle postérieur de l'œil électronégatif s'est rapproché d'elle. Il en résulte une déflexion dirigée vers le haut.

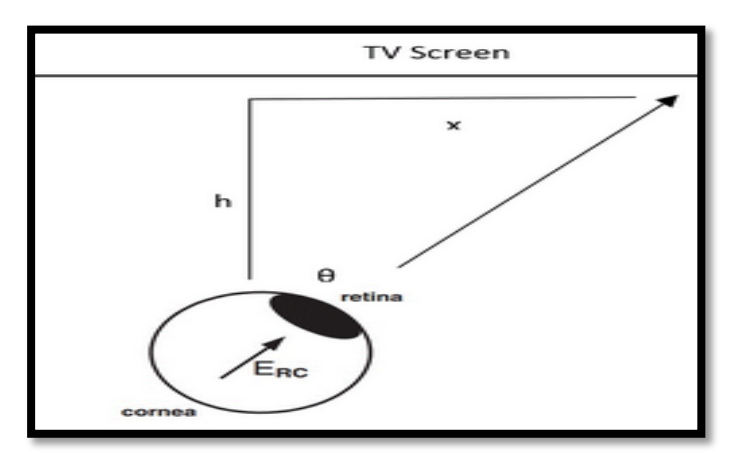

Figure II.12 : la déflexion selon la déviation angulaire.

Par la suite une conversion analogique digitale de ce signal sera faite à l'aide d'une carte Arduino UNO.

#### **II.4 Numérisation du signal EOG :**

#### II.4.1 Présentation de la carte :

Les cartes Ardiuno font partie de la famille des microcontrôleurs. Un microcontrôleur est une petite unité de calcul accompagné de mémoire, de ports d'entrée/sortie et de périphériques permettant d'interagir avec son environnement. Parmi les périphériques, on recense généralement des timers, des convertisseurs analogique-numérique, des liaisons séries, etc. On peut comparer un micro contrôleurs à un ordinateur classique. Les microcontrôleurs sont inévitables dans les domaines de l'informatique embarqués, de l'automatique et de l'informatique industrielle. Ils permettent de réduire le nombre de composant et de simplifier la création de cartes électroniques logiques. [17]

#### II.4.2 Les composantes :

- une puce ATmega328P (1) cadencée à 16Mhz.
- 32ko de mémoire flash destinée à recevoir le programme.
- 2ko de SRAM (mémoire vive).
- 1 ko d'EEPROM (mémoire morte destinée aux données).
- 14 pins (broches) d'entrée/sortie numérique (données acceptée 0 ou 1) (2) dont 6 pouvant générer des PWM.
- 6 entrées analogiques (3).
- port USB  $(4)$
- un connecteur Power Jack (5).

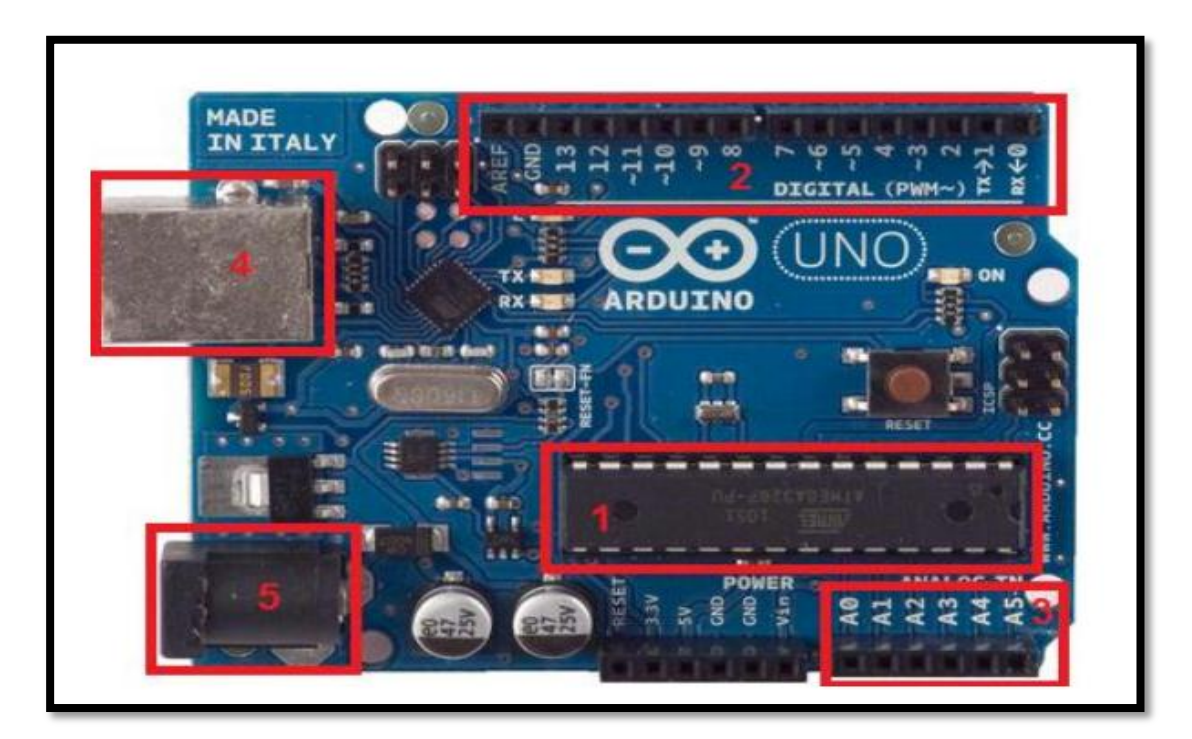

Figure II.13 : La carte Arduino UNO.

# II.4.3 Les caractéristiques :

Un des modèles les plus répandu de carte Arduino est l'Arduino UNO. C'est la première version stable de carte Arduino. Elle possède toutes les fonctionnalités d'un microcontrôleur classique en plus de sa simplicité d'utilisation.

- Tension de fonctionnement : 5 V
- Tension d'entrée (recommandée) : 7-12 V
- Tension d'entrée (limites) : 6-20 V
- $\bullet$  Intensité de courant par port E/S : 40 mA
- Intensité de courant par port E/S en 3.3 V : 50 mA.
- Les E/S numériques (deux valeurs : ON/OFF) peuvent lire des interrupteurs, des boutons et l'activation de moteurs.
- Les entrées analogiques (une infinité de valeurs) peuvent lire des potentiomètres et autres capteurs à données variables.
- Les sorties analogiques peuvent être obtenues par des modulations de largeur d'impulsion.

## II.4.4 La conversion Analogique-Digital :

Le convertisseur A/D convertit le signal analogique présent sur une de ses 8 entrées en son équivalent numérique codé sur 10 bits, on peut numériser 8 signaux analogiques. Pas tous en même temps, un seul module de conversion. La résolution du convertisseur 10 bits est meilleur qu'un convertisseur 8 bits, mais moins précis qu'un 12 bits. La fréquence d'échantillonnage doit être au moins deux fois supérieure à la fréquence du signal (fe > 2f). [18]

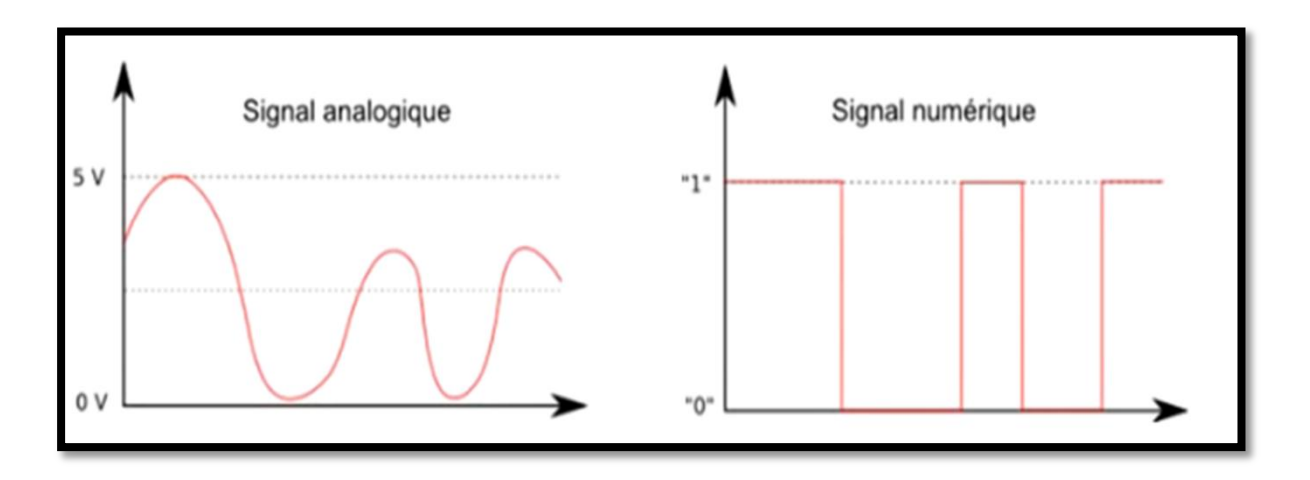

Figure II.14 : la conversion de signal analogique.

Par défaut et contrairement aux entrées/sorties numériques qui ne peuvent prendre que deux états HAUT et BAS, les six entrées analogiques peuvent admettre toute tension analogique comprise entre 0 et 5 volts.

Pour pouvoir être traitées par le microcontrôleur, ces entrées analogiques sont prises en charge par un CAN (Convertisseur Analogique Numérique ou ADC pour Analog Digital Converter) dont le rôle est de convertir l'échantillon de tension  $V_E$  en une grandeur numérique binaire sur n bits.

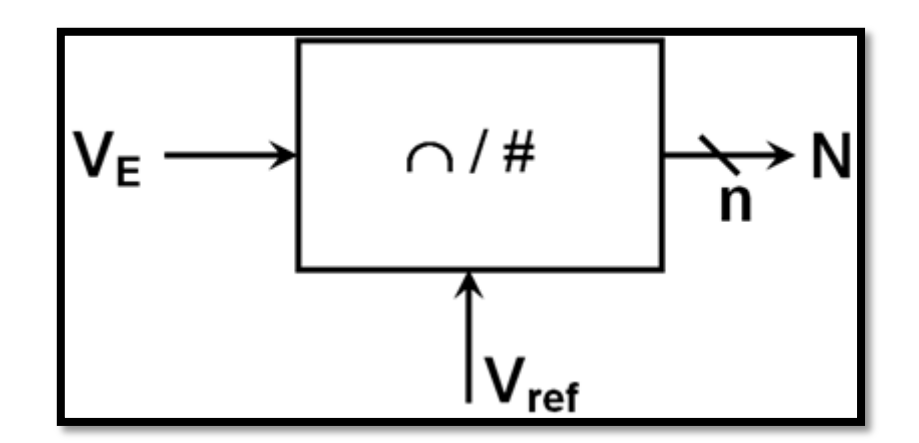

Figure II.15 : Convertisseur Analogique Numérique.

Le principe de la conversion Analogique-Numérique est représenté ci-dessous (avec n=3 bits et la tension de référence Vref=5 Volts).

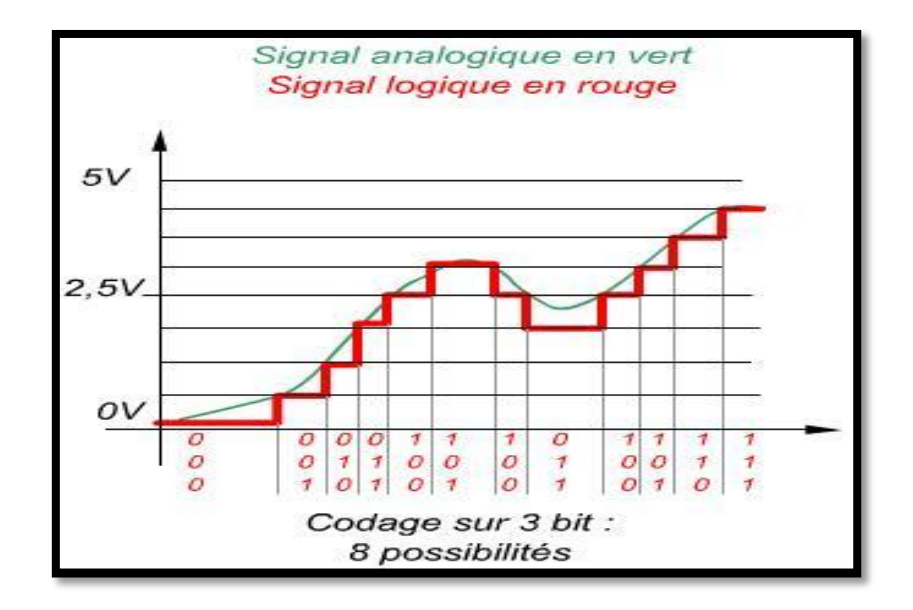

Figure II.16 : CAN 3 bits.

# II.4.5 Alimentation :

La carte Arduino Uno peut-être alimentée soit via la connexion USB (qui fournit 5V jusqu'à 500mA) ou à l'aide d'une alimentation externe. La source d'alimentation est sélectionnée automatiquement par la carte.

L'alimentation externe (non-USB) peut être soit un adaptateur secteur (pouvant fournir typiquement de 3V à 12V sous 500mA) ou des piles (ou des accus). L'adaptateur secteur peut être connecté en branchant une prise 2.1mm positif au centre dans le connecteur jack de la carte. Les fils en provenance d'un bloc de piles ou d'accus peuvent être insérés dans les connecteurs des broches de la carte appelées Gnd (masse ou 0V) et Vin (Tension positive en entrée) du connecteur d'alimentation.

La carte peut fonctionner avec une alimentation externe de 6 à 20 volts. Cependant, si la carte est alimentée avec moins de 7V, la broche 5V pourrait fournir moins de 5V et la carte pourrait être instable. Si on utilise plus de 12V, le régulateur de tension de la carte pourrait chauffer et endommager la carte. Aussi, la plage idéale recommandée pour alimenter la carte Uno est entre 7V et 12V.

#### II.4.6 Les avantages :

- Simple à programmer.
- La flexibilité.
- La carte sert à transmettre les données numériques vers l'ordinateur via un câble USB.

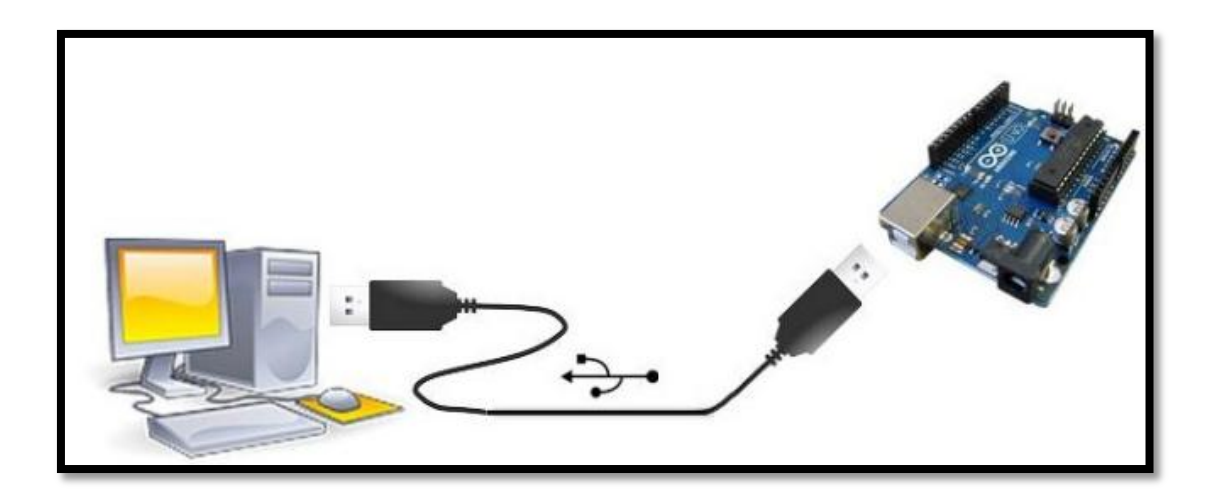

Figure II.17 : Connexion de la carte Arduino avec le PC.

## **II.5 Conclusion :**

Le signal électrooculogramme est parmi les signaux électro-physiologiques les plus faciles à détecter. Il est accueilli d'une façon non invasive en utilisant un schéma bloc simple. Une étude théorique de ce schéma a été détaillée dans ce chapitre.

Le chapitre suivant a comme objet la réalisation pratique de ce schéma tout en exploitant les informations théoriques discutées dans ce deuxième chapitre.

# **Chapitre 03 :**

# **REALISATION PRATIQUE**

## **III.1 Introduction :**

Ce dernier chapitre est dédié à la réalisation pratique de circuit de mise en forme du signal EOG. Les différentes étapes décrites dans le deuxième chapitre seront réalisées dans ce troisième chapitre. En premier lieu, une simulation du circuit sera faite à l'aide des logiciels ISIS et ARES.

Une fois le circuit est correctement simulé, sa réalisation pratique sera faite.

La digitalisation du signal sera accomplie à l'aide de la carte Arduino. Le signal EOG numérisé sera traité par la suite afin de contrôler le curseur.

#### **III.2 Réalisation du circuit EOG :**

#### III.2.1 Simulation à l'aide du logiciel Proteus (ISIS et ARES) :

Proteus est une suite logicielle destinée à l'électronique. Développé par la société Labcenter Electronics, les logiciels incluent dans Proteus permettent la CAO (conception assisté par ordinateur) dans le domaine électronique. Deux logiciels principaux composent cette suite logicielle: ISIS et ARES. [19]

Proteus possède des avantages :

- Pack contenant des logiciels facile et rapide à comprendre et à utiliser.
- Le support technique est performant.
- L'outil de création de prototype virtuel permet de réduire les coûts matériel et logiciel lors de la conception d'un projet.

Le logiciel ISIS de Proteus est principalement connu pour éditer des schémas électriques. Par ailleurs, le logiciel permet également de simuler ces schémas ce qui permet de déceler certaines erreurs dès l'étape de conception. Indirectement, les circuits électriques conçus grâce à ce logiciel peuvent être utilisés dans des documentations car le logiciel permet de contrôler la majorité de l'aspect graphique des circuits.

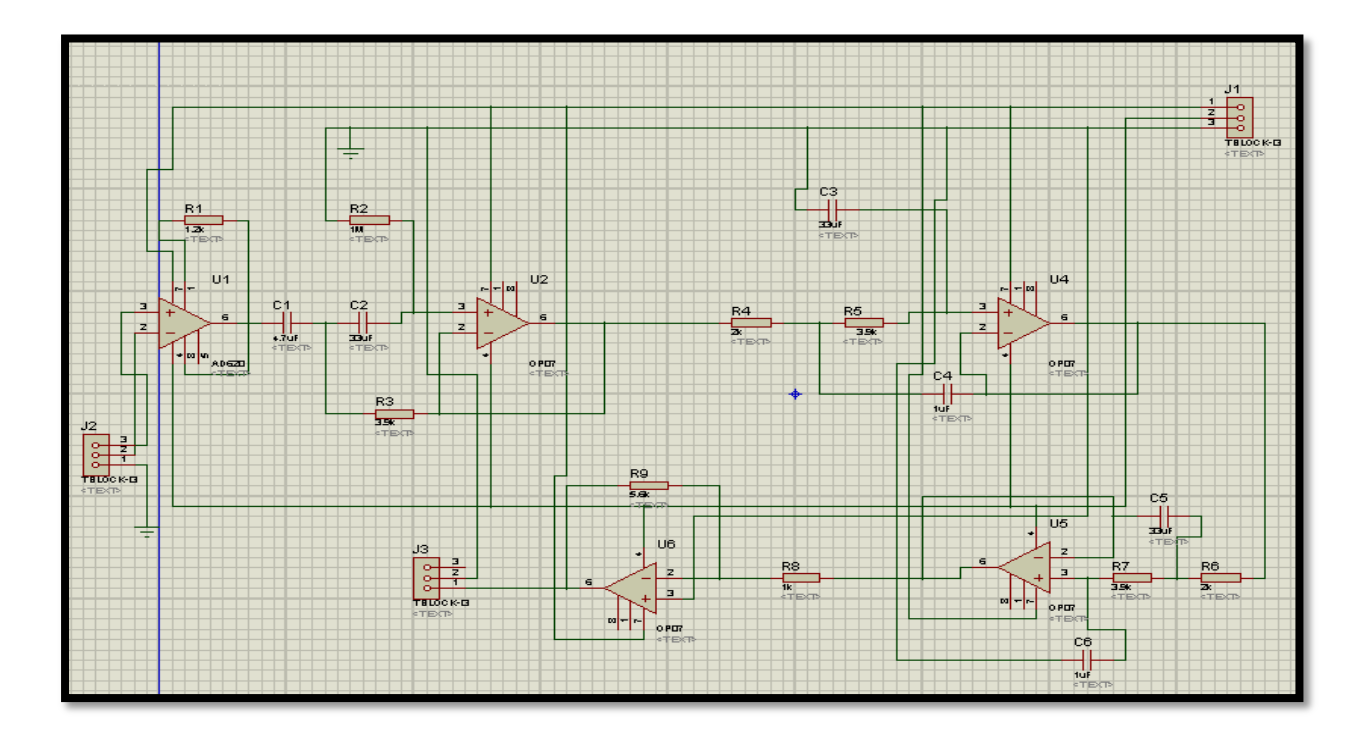

Figure III.1 : Le schéma électrique de l'EOG réalisé par ISIS.

Le logiciel ARES est un outil d'édition et de routage qui complète parfaitement ISIS. Un schéma électrique réalisé sur ISIS peut alors être importé facilement sur ARES pour réaliser le PCB de la carte électronique. Bien que l'édition d'un circuit imprimé soit plus efficiente lorsqu'elle est réalisée manuellement, ce logiciel permet de placer automatiquement les composants et de réaliser le routage automatiquement.

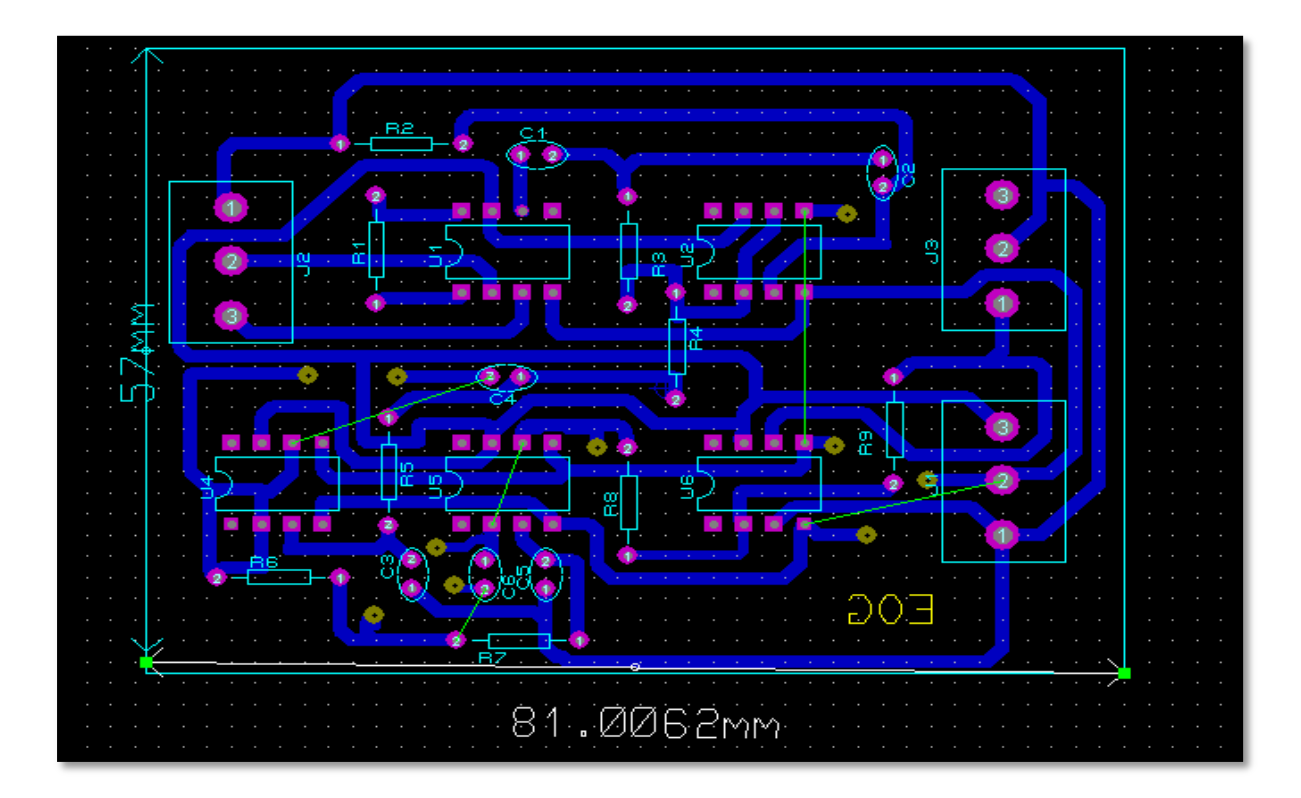

Figure III.2 : Le schéma électrique de l'EOG réalisé par ARES.

Les montages électroniques se réalisent toujours sur un circuit imprimé, c'est-à-dire un support isolant sur lequel des pistes de cuivre réalisent.

# III.2.2. Circuit imprimé :

Un circuit imprimé (ou PCB printed circuit board ) est un support, en général une plaque, permettant de maintenir et de relier électriquement un ensemble de composants électroniques entre eux dans le but de réaliser un circuit électronique complexe. On le désigne aussi par le terme de carte électronique.

Il est constitué d'un assemblage d'une ou plusieurs fines couches de cuivre séparées par un matériau isolant. Les couches de cuivre sont gravées par un procédé chimique pour obtenir un ensemble de pistes, terminées par des pastilles. [20]

#### **Les étapes de la réalisation du circuit imprimé :**

Le circuit imprimé est fait à partir de résine époxy ou de fibre de verre doublé d'une fine couche de cuivre d'un ou des deux côtés et recouverte d'un vernis photosensible protégeant

le cuivre et insolée par transfert photographique du dessin de cuivre à travers un typon avec une insoleuse. La plaque doit être bien nettoyée pour enlever toute trace d'oxydation ou de graisse.

Le schéma électrique est dessiné d'abord sur le papier calque ensuite il est reporté sur la plaque pour tracer les pistes et marquer les pastilles avec un stylo spécial. À la fin la plaque est met dans un bain du perchlorure de fer liquide et chaud ou l'attaque chimique du cuivre est réalisée. Le cuivre restant sur le support époxy est alors débarrassé de son vernis protecteur photosensible et étamé soit par une solution d'étain à froid dans un bain soit à chaud dans une étameuse. Ce film d'étain permet d'assurer une protection du cuivre et une meilleure adhésion des soudures.

Après perçage des trous de passage, il permet d'implanter par brasure (appelée soudure à l'étain) les composants électroniques (diodes, résistances, condensateurs, transistors et les circuits intégrés).

Ce type de circuit imprimé fabriqué de cette manière peut être simple face ou double face (cuivre des deux côtés) en fonction du support initial.

Les liaisons entre les pistes des différentes couches et les composants sont assurées par des minuscules [rivets](https://fr.wikipedia.org/wiki/Rivet) conducteurs ou maintenant par des trous métallisés.

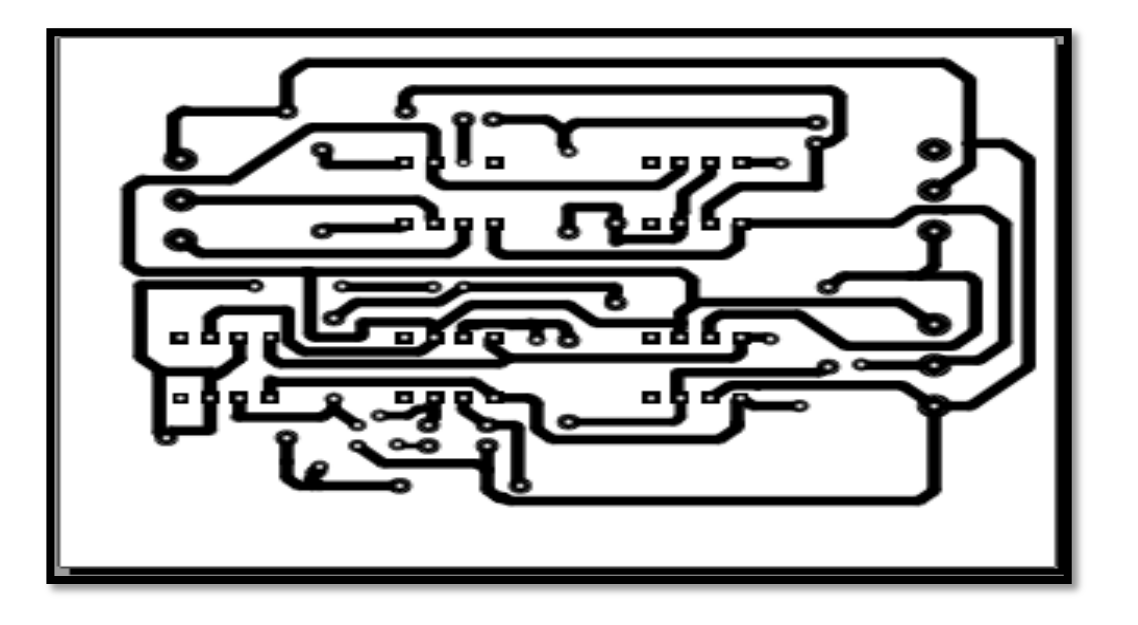

Figure III.3 : Le circuit imprimé de l'EOG.

Le circuit de l'Electro-oculographe obtenu à la fin de son réalisation est illustré dans la figure (III. 4).

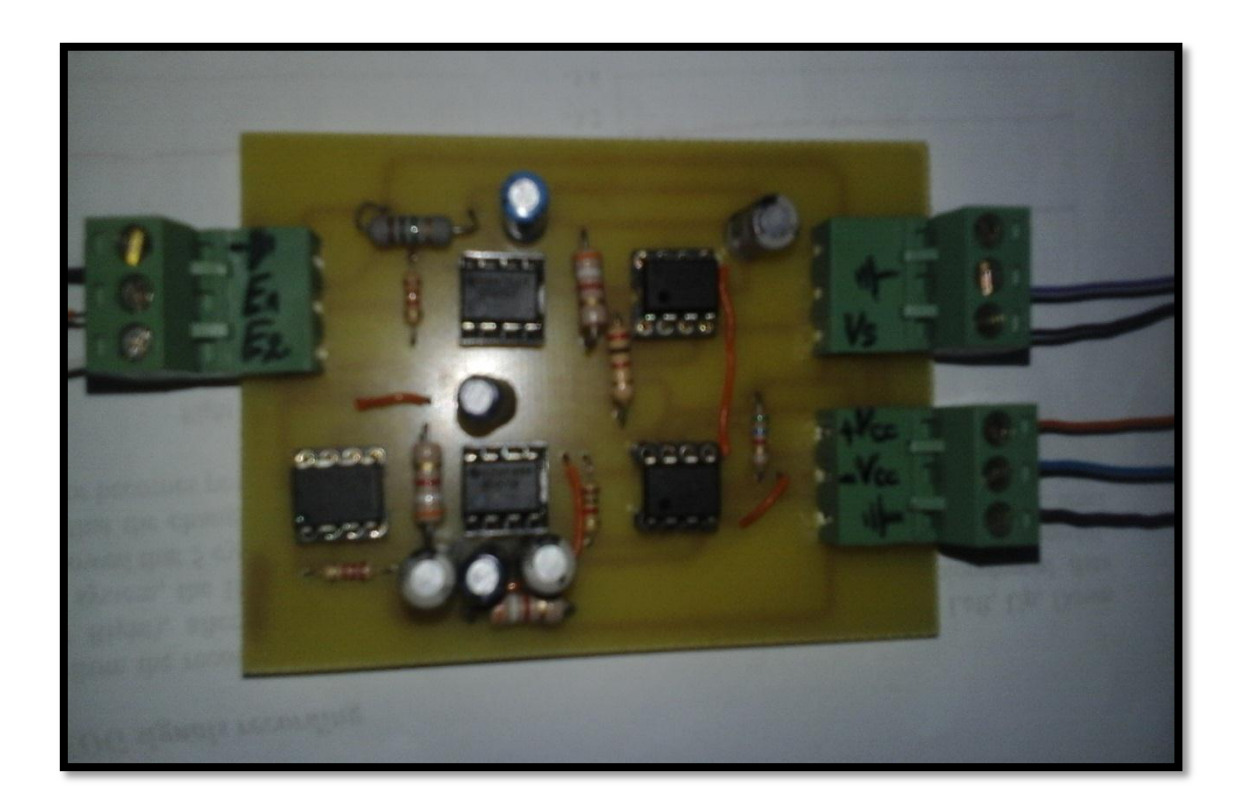

Figure III.4 : le circuit électronique d'électro-oculographie.

## III.2.3 Réalisation et implémentation des différents étages :

Pour notre application nous avons réalisé un circuit de conditionnement pour l'acquisition de signal EOG. Comme il était décrit dans le chapitre précèdent, le circuit se compose principalement des éléments suivants : d'un préamplificateur, d'un circuit de filtrage et d'un circuit d'amplification.

#### **III.2.3. A. Etage de pré-amplification :**

L'étage de préamplificateur est le module le plus critique lors de la conception de la chaine de mesure du signal EOG. Sa tâche principale est d'amplifier la tension entre deux électrodes de mesure pendant qu'il rejet le signal de mode commun. Dans notre projet de fin d'étude c'est l'amplificateur d'instrumentation AD620 qui a été utilisé. Cet amplificateur est dédié aux applications médicales.

Le signal d'entrée issu des électrodes est de l'ordre de millivolt, il s'achemine vers l'étage de préamplificateur, le rôle de ce dernier est d'amplifier tous simplement la différence de potentiels entre deux électrodes par rapport à une troisième.

Les électrodes sont placées sur les deux côtés des yeux et reliées aux deux entrées (2 et 3) de l'AD620, l'électrode de référence est reliée à la masse.

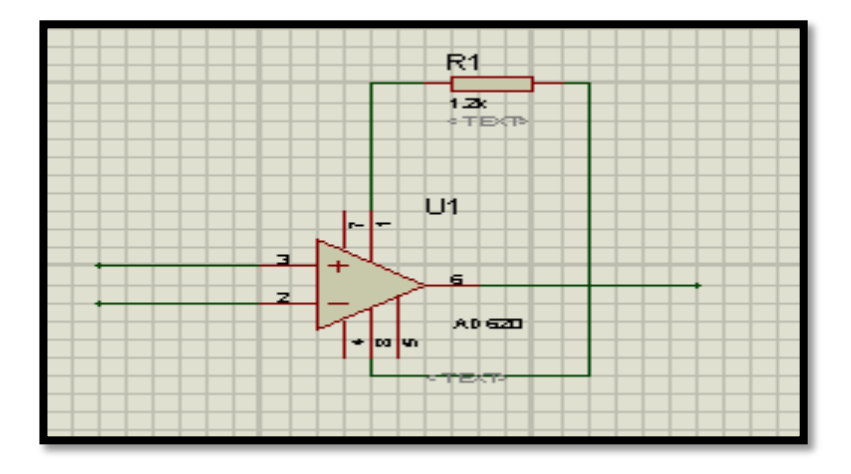

Figure III.5: Le schéma électrique de l'étage de pré-amplification.

- (+IN) ou (E1): Entrée non inverseuse (électrode 1).
- (-IN) ou (E2): Entrée inverseuse (électrode 2).
- (OUTPUT) ou (Vs): Sortie.
- (+Vcc) : Alimentation symétrique positive.
- (-Vcc) : Alimentation symétrique négative.
- (Rg) : Réglage du gain via la résistance R1.

Le gain de l'AD620 est donné par la formule suivante :

 **……..(III.1)**

Dans notre réalisation, on souhaite avoir un gain de 50. Donc, on peut choisir la résistance Rg de telle sorte que :

$$
Rg = \frac{49.4 \text{ K}\Omega}{50-1} = 1.2 \text{ K}\Omega \dots (III.2)
$$

Ce qui donne que :

$$
Rg = R1 = 1.2 K\Omega
$$
............(III.3)

#### **III.2.3.B Etage de filtrage :**

L'énergie utile du signal EOG est comprise dans la bande passante 0.2 – 10 Hz. Afin d'avoir cette bande, nous avons proposé un étage de filtrage constitué d'un filtre passe haut actif et d'un filtre passe bas actif.

Le filtre passe haut actif est un filtre de deuxième ordre avec une fréquence de coupure de 0.2 Hz. Ce filtre est illustré sur la figure suivante :

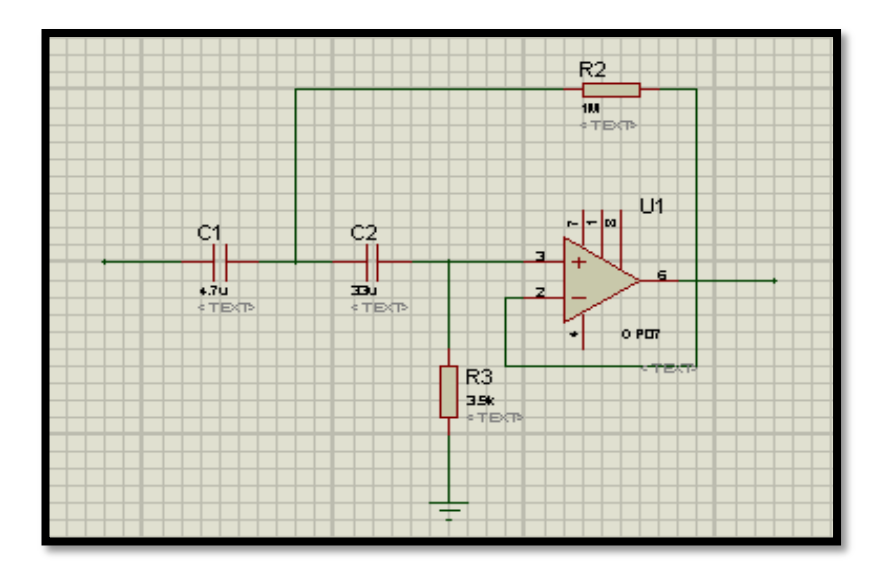

Figure III.6: Le schéma électrique du filtre passe haut.

Sa fréquence de coupure est calculée à l'aide de la formule suivante :

$$
\mathbf{fc} = \frac{1}{2 * \pi \sqrt{R2 * C1 * R3 * C2}} \ \ldots \ldots (III.4)
$$

Les valeurs de  $R2$ , C1, R3 et C2 sont égales respectivement à 1 M $\Omega$ , 4.7 µF, 3.9 K $\Omega$  et 33 µF. Ce qui donne une fréquence de coupure de 0.2Hz.

Le filtre passe bas est formé de deux cellules identiques de filtre de deuxième ordre, utilisant l'amplificateur opérationnel OP07. Il se base sur la configuration de Sallen et Key.

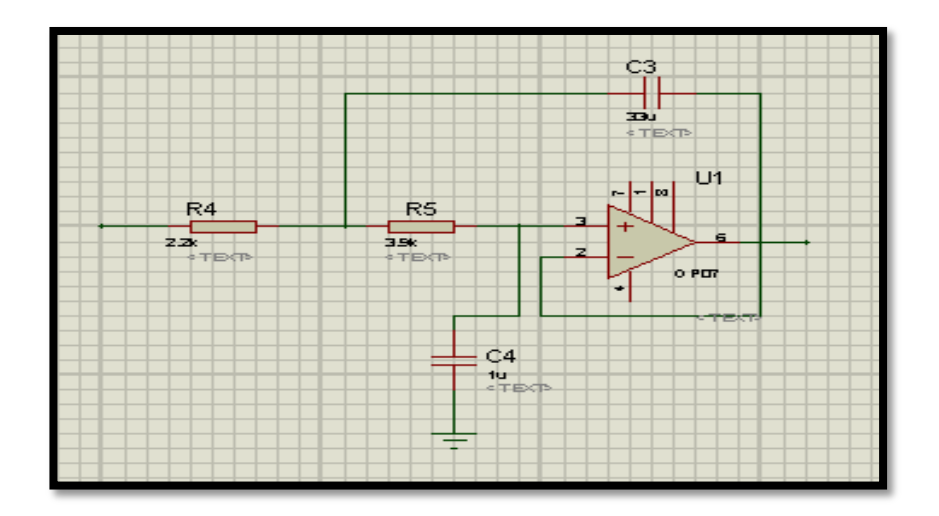

Figure III.7 : Le schéma électrique du filtre passe bas.

Sa fréquence de coupure :

$$
\mathbf{fc} = \frac{1}{2 * \pi \sqrt{R4 * C3 * R5 * C4}} \ \dots \dots \dots (III.5)
$$

Les valeurs de  $\mathbb{R}4$ , C3, R5, C4 sont égales respectivement à 2.2 K $\Omega$ , 33 $\mu$ F, 3.9K $\Omega$  et 1 $\mu$ F. Ce qui donne une fréquence de coupure de 10 Hz.

#### **III.2.3. C étage d'amplification :**

La tension du signal EOG brute est très faible, c'est pourquoi nous avons amplifié le signal une second fois après le circuit de filtrage avec un gain de 5. Le but est d'amplifier l'amplitude du signal tout en réduisant le minimum le bruit restant après l'étage de filtrage.

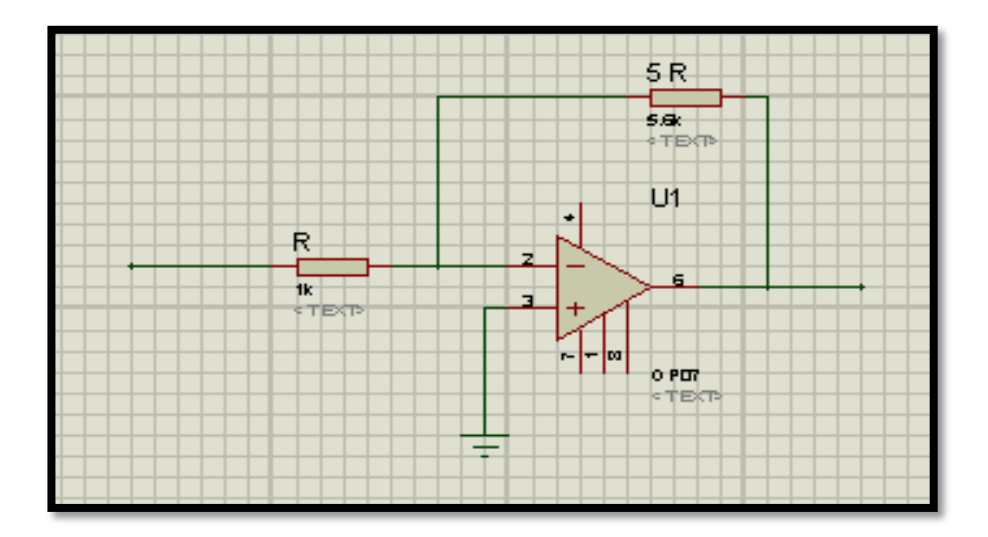

Figure III.8 : le schéma électrique du circuit d'amplification.

L'équation du gain est :

$$
G = \frac{5R}{R} = 5 \quad \dots (III.6)
$$

#### **III.2.3. D Circuit d'offset :**

Notre signal EOG est composé des valeurs positives et négatives. D'autre part, la digitalisation à travers la carte Arduino est basée sur la conversion des valeurs positives de 0V à 5V. Pour éviter l'écrêtage du signal analogique on a ajouté un circuit d'offset à la sortie du circuit d'EOG. Ce circuit est composé de deux résistances variables de 10kΩ, l'une est reliée à l'alimentation et l'autre à la sortie du circuit d'EOG.

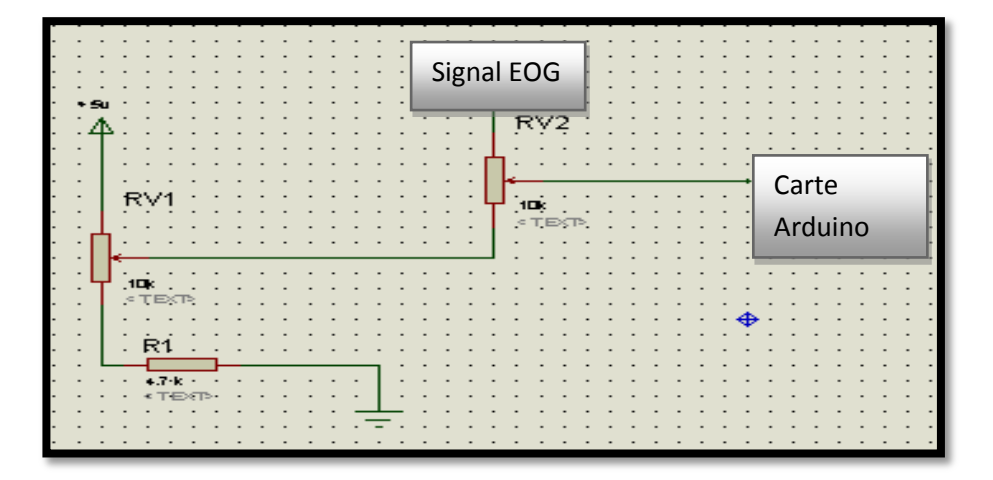

Figure III.9 : le circuit d'offset.

On a ajouté une résistance entre la première résistance variable et la masse pour augmenter l'amplitude du signal.

# **III.3 Résultat et interprétation :**

Le circuit que nous avons réalisé est constitué principalement d'un étage de préamplification, un étage de filtrage, un étage d'amplification et un étage de digitalisation.

Les figures (III.10) et (III.11) montrent deux signaux EOG mesurés après l'étage de prés amplification.

Le signal illustré sur la figure (III.10) est enregistré en faisant bouger les yeux horizontalement alors que celui de la figure (III.11) est obtenu en faisant bouger les yeux verticalement. On peut remarquer que l'allure du signal EOG est bien distinguée malgré la présence du bruit.

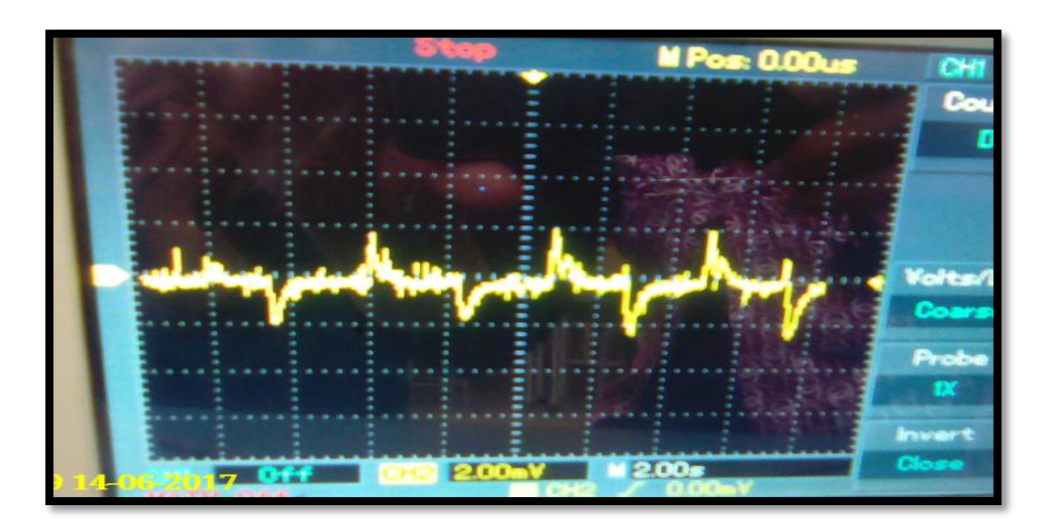

FigureIII.10 : pré-amplification du signal EOG (Mouvement horizontal).

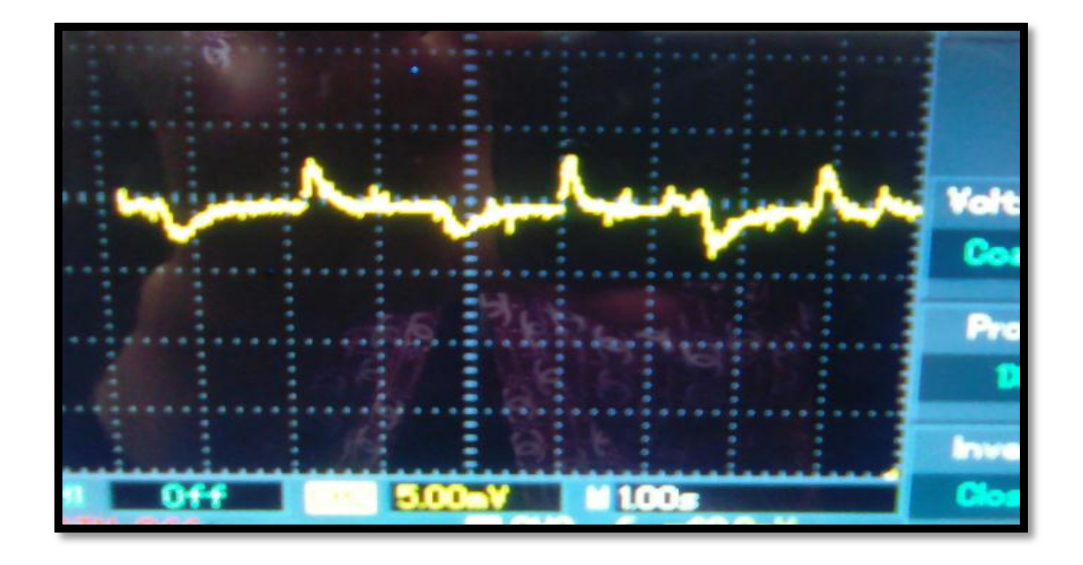

FigureIII.11 : pré-amplification du signal EOG (Mouvement vertical).

Afin d'éliminer les bruits, nous avons proposé un étage de filtrage à base d'un filtre passe haut et un filtre passe bas. Les figures (III.12) et (III.13) montrent le résultat d'opération de filtrage des deux signaux illustrés auparavant.

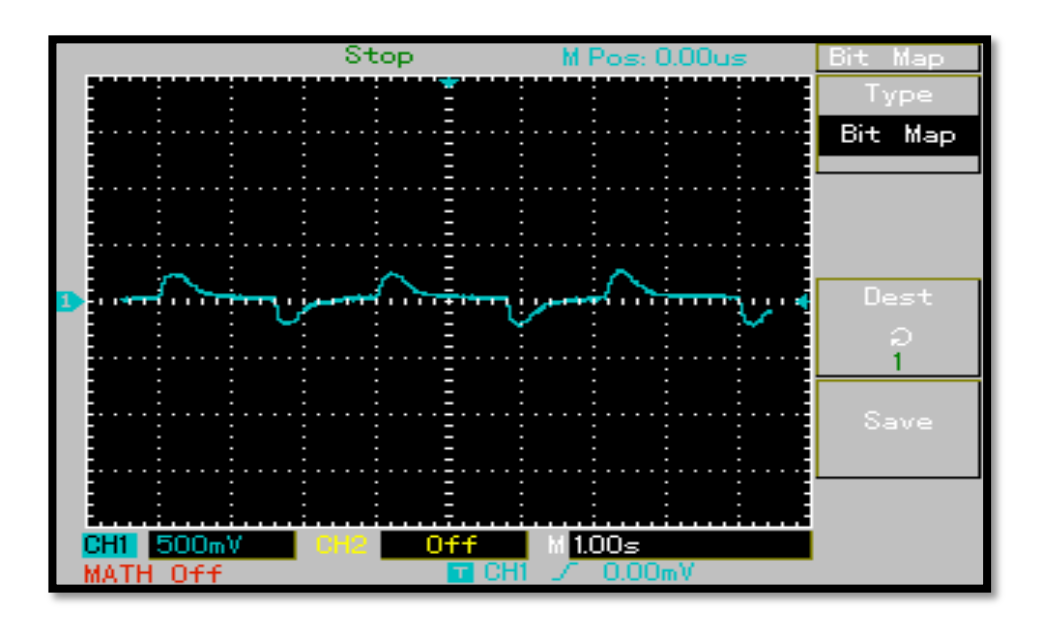

Figure III.12 : Le filtrage du signal EOG (mouvement horizontal)

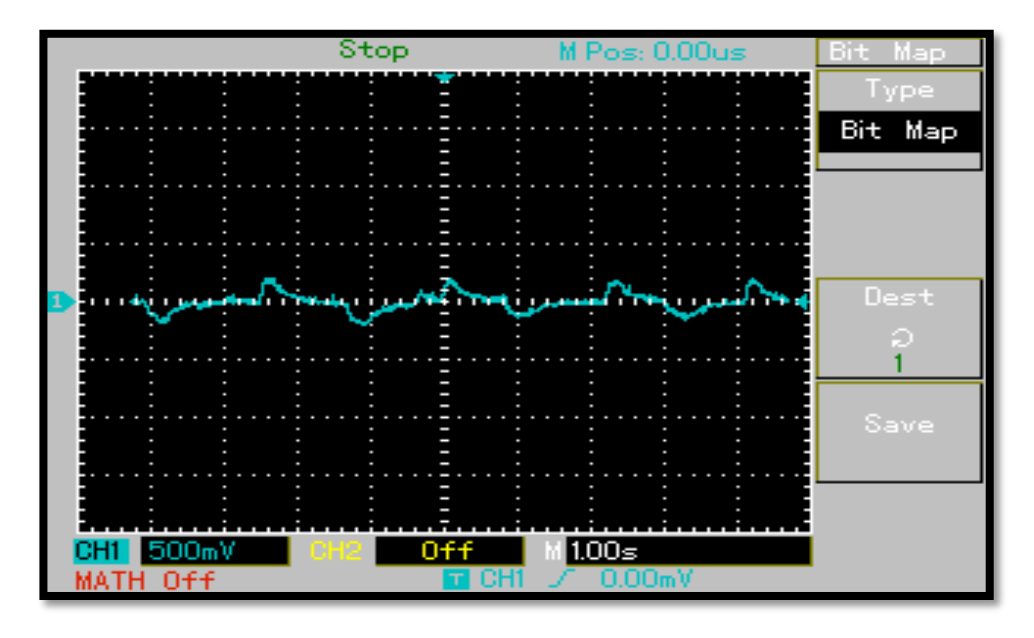

Figure III.13 : Le filtrage du signal EOG (mouvement vertical)

On constate que la rotation de l'œil vers la droite en résulte une déférence de potentiel positive, et la rotation de l'œil vers la gauche en résulte une déférence de potentiel négative.

On remarque aussi que la rotation de l'œil vers le haut en résulte une déférence de potentiel positive faible, et la rotation de l'œil vers le bas en résulte une déférence de potentiel négative faible.

En effet, les signaux filtrés sont mieux visibles que ceux obtenus après l'étage de la préamplification.

Pendant les essais nous avons constaté que l'enregistrement du signal EOG dépond des propriétés des électrodes et de leurs interactions avec la peau et de la conception d'amplificateur. Nous avons aussi remarqué que la qualité du signal EOG mesuré est souvent décrite par le rapport du signal mesuré et la contribution des bruits de l'environnement. Le signal EOG recueilli dépond fortement du placement des électrodes. Une fois les signaux EOG sont filtrés, ils sont transmis vers un circuit d'offset afin d'avoir des signaux avec des valeurs positives seulement tout en gardant l'allure de ces signaux. Les figures (III.14) et (III.15) montrent les signaux EOG à la sortie de l'étage de l'offset.

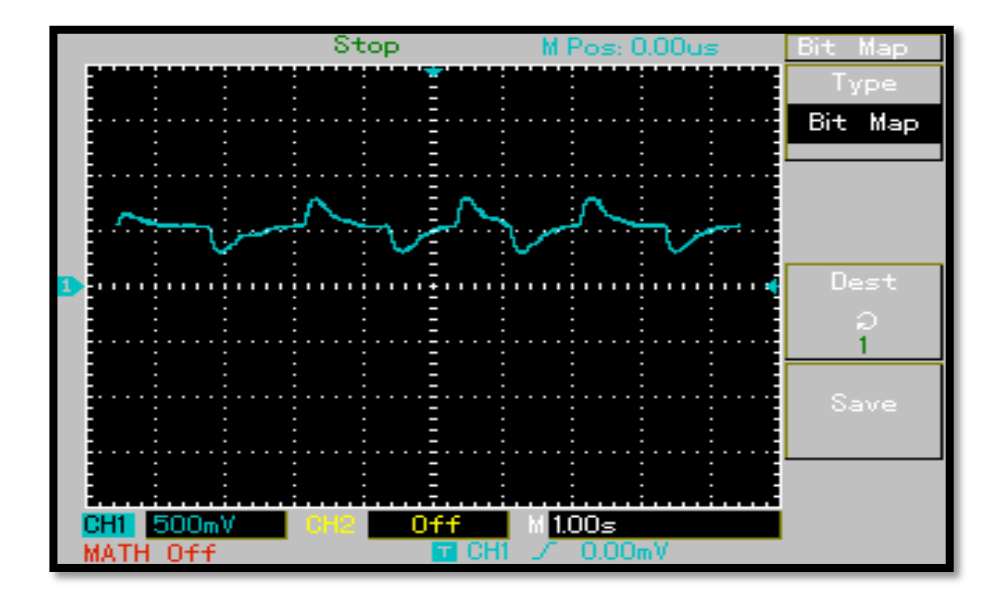

Figure III.14 : le signal EOG à la sortie du circuit d'offset (mouvement horizontal).

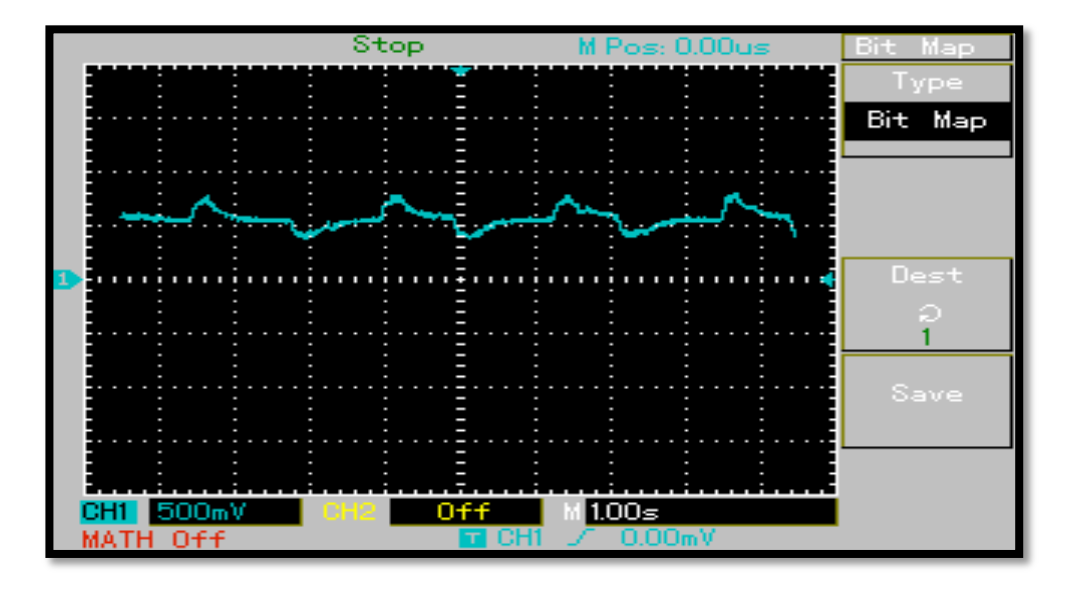

Figure III.15 : le signal EOG à la sortie du circuit d'offset (mouvement vertical).

# **III.4 Programmation de l'arduino uno :**

Afin d'atteindre notre objectif nous avons effectué quelques tests d'enregistrements du signal EOG sur un PC portable via une carte d'acquisition à base du microcontrôleur.

La programmation sur Arduino est présentée dans la figure suivante :

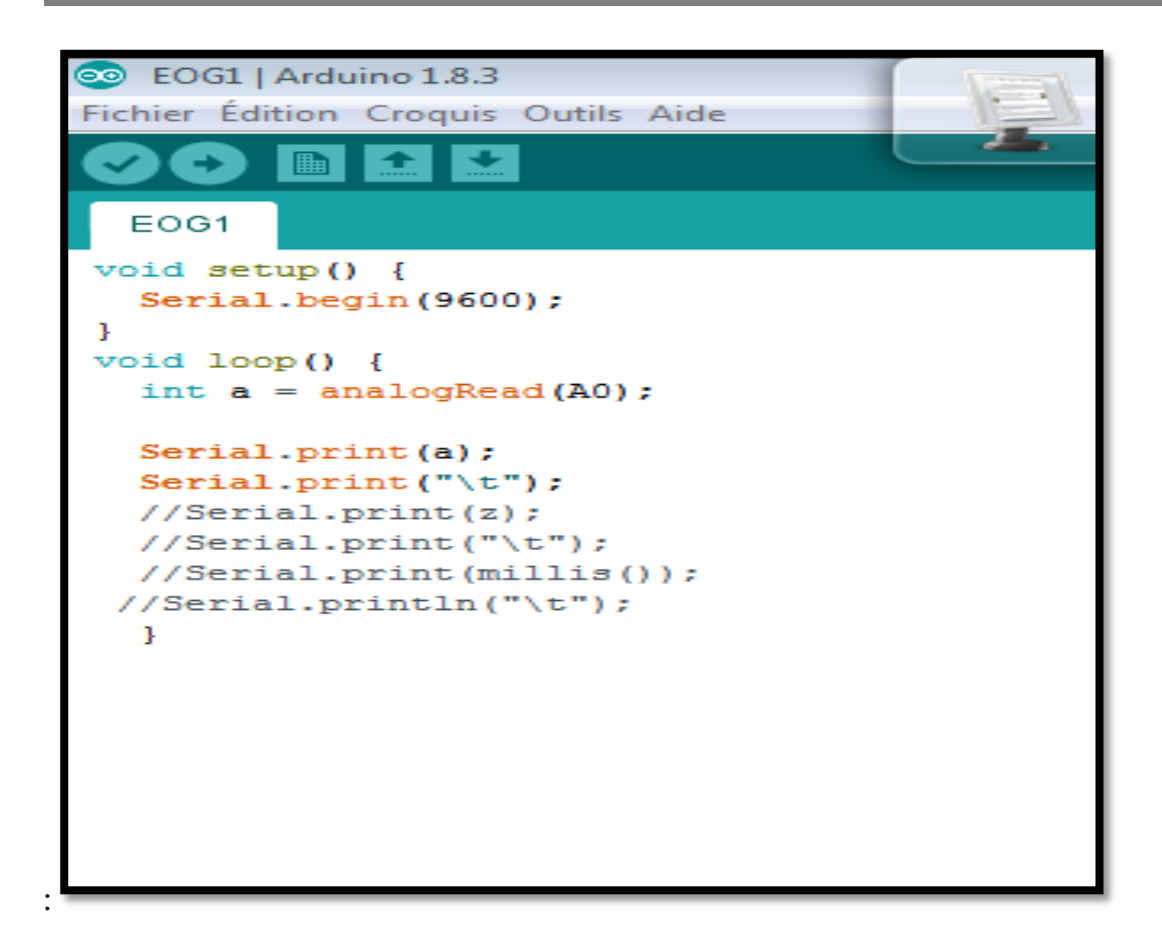

Figure III.16 : Le programme de l'EOG sur Arduino Uno.

La figure (III.17) montre un exemple d'un signal EOG affiché sur un PC portable.

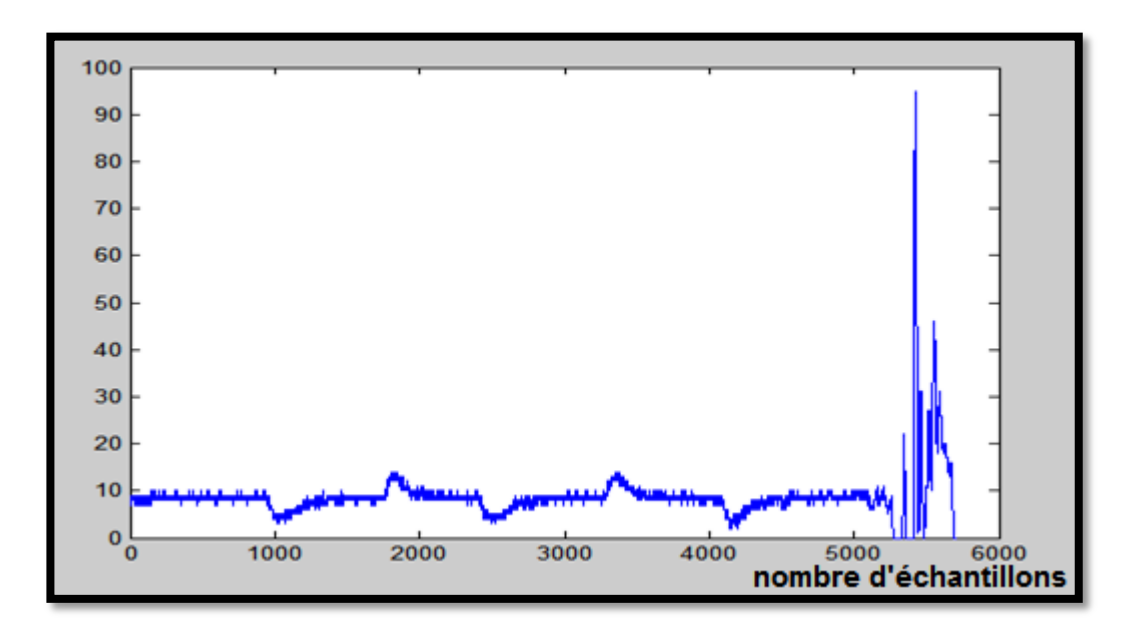

Figure III.17 : visualisation du signal EOG avec une carte Arduino.

#### **III.5 contrôle du curseur :**

Pour effectuer le mouvement du curseur, deux algorithmes ont été utilisés. Un algorithme détecte le signal horizontal, et l'autre est utilisé pour le signal vertical. La corrélation générale des yeux au mouvement du curseur de la souris peut être vue sur la figure (III.18).

| Les mouvements des yeux | position     | Position du curseur                  |
|-------------------------|--------------|--------------------------------------|
|                         | Centre       | <b>Curseur stationnaire</b>          |
|                         | A gauche     | Curseur se déplace<br>vers la gauche |
|                         | A droite     | Curseur se déplace<br>vers la droite |
|                         | Vers le haut | Curseur se déplace<br>vers le haut   |
|                         | Vers le bas  | Curseur se déplace<br>vers le bas    |

Figure III.18 : les mouvements des yeux

L'algorithme détecte si le signal est supérieur au seuil du centre de l'œil (Valeur de position) et augmente un compteur. Chaque résultat ADC dépassant un seuil vertical ou horizontal Incrémenter le compteur correspondant. Après le retour du signal dans les seuils, les compteurs sont vérifiés.

Si Les compteurs sont supérieurs à une certaine valeur calibrée, alors le vecteur curseur de la souris est défini dans la direction correspondante.

# Chapitre3 : Etude pratique **INB**

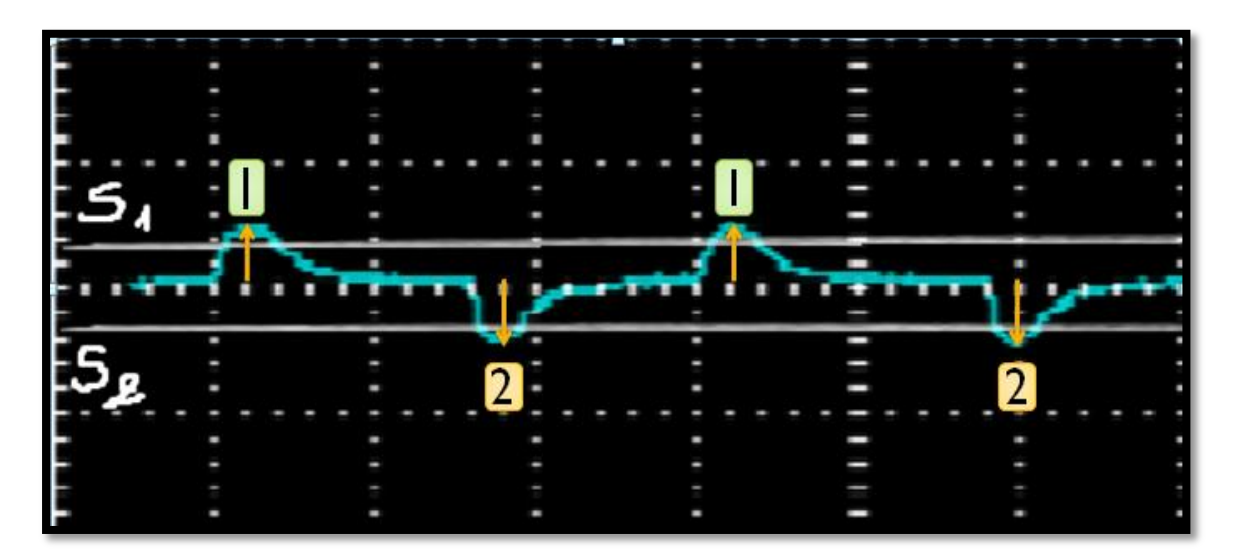

Figure III.19 : Principe de l'algorithme.

## **Principe du contrôle :**

Nous avons choisi un tableau T(i) pour maintenir les valeurs détectés et comparés par rapport aux deux seuils S1 et S2. Au début le tableau T(i) est rempli par des zéros correspondants aux valeurs prisent entre S1 et S2, signifie que ces valeurs ne sont pas détectés par l'algorithme.

- Length (EOG)
- $T(i)$

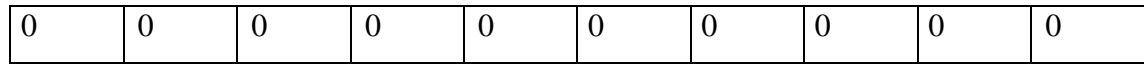

Nous avons choisi :

- $\bullet$  1  $\longrightarrow$  mouvement à droite.
- $2 \longrightarrow$  mouvement à gauche.

On a pris x(i) une valeur du signal EOG. Deux conditions sont utilisées pour cet algorithme : Si :

 $x(i) > x (i-1)$  et  $x(i) < x (i+1)$ 

donc:  $x(i)=1$ et si :

 $x(i-1) > x(i)$  et  $x(i+1) > x(i)$ 

$$
x(i)=2
$$

si  $x(i)= 1$  T(i) est rempli par un 1(mouvement à droite) et si  $x(i)=2$ , T(i) est rempli par 2 (mouvement à gauche)

 $\bullet$  T(i)

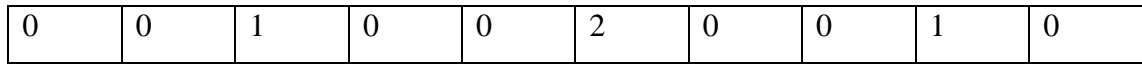

- For  $i=1$ :length $(T)$
- If  $T(i) = 1$  le curseur se déplace vers la droite
- $\bullet$  else ifT(i)==2 le curseur se déplace vers la gauche

#### **III.4. Conclusion**

Dans ce dernier chapitre une réalisation pratique du circuit d'acquisition du signal EOG a été faite. Les signaux obtenus sont de bonne qualité. Le contrôle du curseur a été fait en détectant tout d'abord les évènements du signal EOG et à partir de ces événements le déplacement du curseur est affecté.

# **Conclusion général :**

Dans ce travail, une carte de conditionnement et d'acquisition sur PC du signal électrophysiologique EOG (électro-oculogramme) a été réalisée. Elle est constituée essentiellement d'un système de monitorage à base d'un amplificateur d'instrumentation pour le conditionnement du signal EOG et d'un microcontrôleur pour l'acquisition des données sur PC. Une interface graphique a été réalisée permettant la visualisation et l'enregistrement du signal.

Ce travail s'articule en trois parties, la première partie est consacrée pour les notions de base telles que l'anatomie de l'œil et sa composition, ensuite le principe de la vision et la différence de potentiel de l'œil détectée par l'électro-oculographie EOG.

La deuxième partie est dédiée pour expliquer les différentes étapes de la détection du signal EOG.

La troisième partie est destinée à la réalisation pratique de notre circuit électro-oculogphe et au traitement du signal EOG pour le contrôle du curseur.

Les interfaces homme-ordinateur sont une forme émergente d'interface permettant à l'utilisateur d'envoyer des commandes à un ordinateur uniquement grâce à son activité visuelle.

Le but de notre projet est d'utiliser le signal EOG pour une interface homme ordinateur pour arriver à une communication sans parler ou bouger les mains et tout ça dans le but d'améliorer la vie des patients qui souffrent d'un handicap.

Pour les travaux futurs concernant ce projet des développements peuvent être réalisés pour rendre le périphérique plus petit, économique et portable.

# **GLOSSAIRE :**

# **A**

**ADC** : Analog Digital Converter.

# **C**

**CAN** : Convertisseur Analogique Numérique.

CAO : Conception Assistée par Ordinateur.

# **E**

**ECG** : Electrocardiographie.

**EEG** : Electroencéphalogramme.

**EEPROM** : Electrically Erasable Programmable Read Only Memory.

**EMG** : Electromyographie.

**EOG** : Electrooculographie.

# **G**

**Gd** : Gain différentiel.

# **H**

**HCI** : Human Computer Interface.

# **P**

**PCB** : Printed Circuit Board.

**PWM** : Pulse Width Modulation.

**S**

**SRAM** : Static Random Access Memory.

# **T**

**TMRC** : Taux de Réjection en Mode Commun.

# **U**

**USB :** Universal Serial Bus.

# **Bibliographie :**

[1] Elaine N.Marieb, « Anatomie et physiologie humaines » université de Québec ,1993

[2] Alexander ,K.R.,Barnes,C.S.,&Fishman, G.A.(2001).anatomy of eyes . Invest Ophthalmol Vis Sci,42(9),2094- 2101.

[3] https:// fr.wikipedia. org/wiki/anatomie (ceil)

{4} http : //fr.wikipedia.org/w/index.php ? title = muscles-oculaire & veaction = edit & section.

[5] http : // www. Enfant \_ encyclopédie. Com /pages/pdf/glossaire \_ cerveau \_ cc. Pdf [6] William C. OBER : Coordinateur des illustrations - Claire W.GARRISON : Illustratrice - Andrew C.SILVERTHON : Conseiller médical - Bruce R.JOHNSON : Université Cornell « Physiologie humaine » une approche intégré 4 ème édition, traduction française dirigée par Jean Brun, HDR physiologie, France, 2007.

[7] https : //fr. wikipedia. Eog / wiki\_ les fibres du nerf optique %28 homonymie %29 [8] http: //www. You scribe. com /schouki/ pdf.la vision et la perception humaines.

[9] Florence RIGAUDIERE, «V-2 : L'ELECTRO-OCULOGRAMME», Oeil et physiologie de la vision [En ligne], V-Les signaux électrophysiologiques.

[10] Z. Lv, X. Wu, M. Li, and C. Zhang, "Implementation of the EOG-based human computer interface system," in Proceedings of the 2nd International Conference on Bioinformatics and Biomedical Engineering (ICBBE '08), pp. 2188–2191, Shanghai, China, May 2008.

[11][https://fr.wikipedia.org/wiki/catégorie:électrode.](https://fr.wikipedia.org/wiki/catégorie:électrode)

[12] cours << Amplificateur d'instrumentation >> ESIEE - Olivier Français – 2001.

[13] cours d'électronique de diagnostic 3 eme année électronique biomedical.

[14] << filtrage >> cours d'électronique analogique de troisième année .

[15] Livre analyse ET synthèse des filtres actifs analogiques Gérard mangiante.

[16] Jean-François Le Gargasson, «V-1: REPONSES EVOQUEES : RECUEIL ET

TRAITEMENT DU SIGNAL».

[17] [http://arduino.cc/en/wploads/main/arduino-uno-reference-dessing-zip.](http://arduino.cc/en/wploads/main/arduino-uno-reference-dessing-zip)

[18] cours d'électronique biomédical de troisième année

[19] http://www.elektronique.fr/ cours et montages électroniques.

 [20] le circuit imprimé. cours prototypage (M1 instrumentation biomédicale) prof : Mr. BEREKSI REGUIG Fathi.

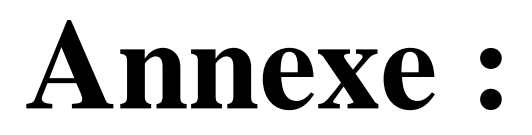
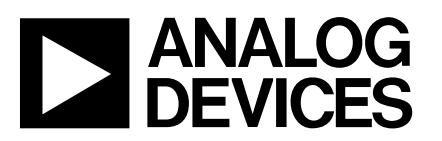

## **ANALOG** Low Cost, Low Power<br> **Low Cost, Low Power**<br>
Instrumentation Amplifier **Instrumentation Amplifier**

### **AD620**

### **FEATURES**

**EASY TO USE Gain Set with One External Resistor (Gain Range 1 to 1000) Wide Power Supply Range (** $\pm$ **2.3 V to**  $\pm$ **18 V) Higher Performance than Three Op Amp IA Designs Available in 8-Lead DIP and SOIC Packaging Low Power, 1.3 mA max Supply Current**

**EXCELLENT DC PERFORMANCE ("B GRADE") 50** m**V max, Input Offset Voltage 0.6** μV/°C max, Input Offset Drift **1.0 nA max, Input Bias Current 100 dB min Common-Mode Rejection Ratio (G = 10)**

#### **LOW NOISE**

**9 nV/**√**Hz, @ 1 kHz, Input Voltage Noise 0.28** m**V p-p Noise (0.1 Hz to 10 Hz)**

**EXCELLENT AC SPECIFICATIONS 120 kHz Bandwidth (G = 100)** 15 μs Settling Time to 0.01%

**APPLICATIONS Weigh Scales ECG and Medical Instrumentation Transducer Interface Data Acquisition Systems Industrial Process Controls Battery Powered and Portable Equipment**

#### **PRODUCT DESCRIPTION**

The AD620 is a low cost, high accuracy instrumentation amplifier that requires only one external resistor to set gains of 1 to

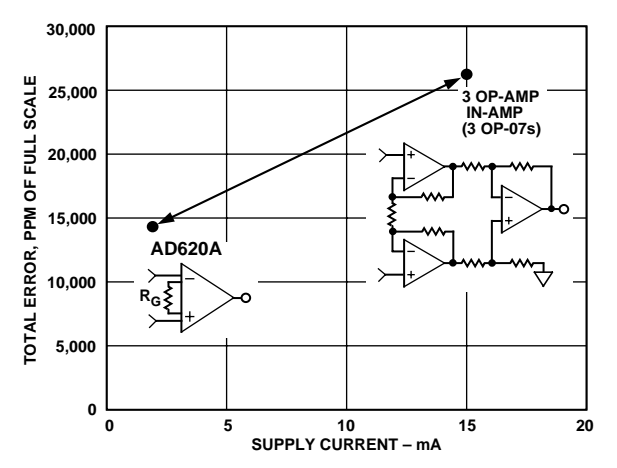

Figure 1. Three Op Amp IA Designs vs. AD620

#### REV. E

Information furnished by Analog Devices is believed to be accurate and reliable. However, no responsibility is assumed by Analog Devices for its use, nor for any infringements of patents or other rights of third parties which may result from its use. No license is granted by implication or otherwise under any patent or patent rights of Analog Devices.

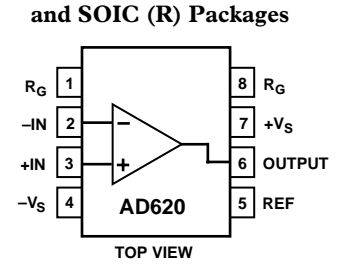

**CONNECTION DIAGRAM 8-Lead Plastic Mini-DIP (N), Cerdip (Q)**

1000. Furthermore, the AD620 features 8-lead SOIC and DIP packaging that is smaller than discrete designs, and offers lower power (only 1.3 mA max supply current), making it a good fit for battery powered, portable (or remote) applications.

The AD620, with its high accuracy of 40 ppm maximum nonlinearity, low offset voltage of 50 µV max and offset drift of 0.6  $\mu$ V/ $\degree$ C max, is ideal for use in precision data acquisition systems, such as weigh scales and transducer interfaces. Furthermore, the low noise, low input bias current, and low power of the AD620 make it well suited for medical applications such as ECG and noninvasive blood pressure monitors.

The low input bias current of 1.0 nA max is made possible with the use of Superβeta processing in the input stage. The AD620 works well as a preamplifier due to its low input voltage noise of 9 nV/√*Hz* at 1 kHz, 0.28 µV p-p in the 0.1 Hz to 10 Hz band, 0.1 pA/√*Hz* input current noise. Also, the AD620 is well suited for multiplexed applications with its settling time of 15 µs to 0.01% and its cost is low enough to enable designs with one inamp per channel.

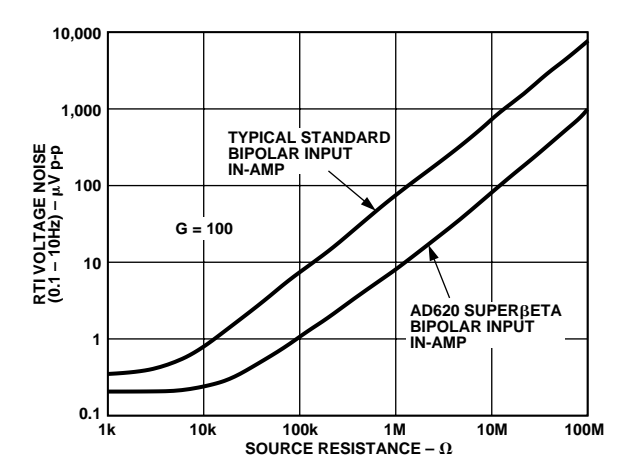

Figure 2. Total Voltage Noise vs. Source Resistance

**One Technology Way, P.O. Box 9106, Norwood, MA 02062-9106, U.S.A. Tel: 781/329-4700 World Wide Web Site: http://www.analog.com**  $©$  Analog Devices, Inc., 1999

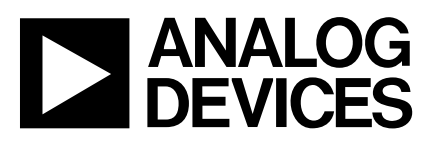

#### **FEATURES**

**Low V<sub>OS</sub>: 75 μV Max** Low V<sub>0S</sub> Drift: 1.3 μV/°C Max **Ultra-Stable vs. Time: 1.5 V/Month Max Low Noise: 0.6 V p-p Max Wide Input Voltage Range: 14 V Wide Supply Voltage Range: 3 V to 18 V Fits 725,108A/308A, 741, AD510 Sockets 125**-**C Temperature-Tested Dice**

#### **APPLICATIONS**

**Wireless Base Station Control Circuits Optical Network Control Circuits Instrumentation Sensors and Controls Thermocouples RTDs Strain Bridges Shunt Current Measurements Precision Filters**

#### **GENERAL DESCRIPTION**

The OP07 has very low input offset voltage (75  $\mu$ V max for OP07E) which is obtained by trimming at the wafer stage. These low offset voltages generally eliminate any need for external nulling. The OP07 also features low input bias current  $(\pm 4 \text{ nA} \text{ for }$ OP07E) and high open-loop gain (200 V/mV for OP07E). The low offsets and high open-loop gain make the OP07 particularly useful for high-gain instrumentation applications.

The wide input voltage range of  $\pm$ 13 V minimum combined with high CMRR of 106 dB (OP07E) and high input impedace provides high accuracy in the noninverting circuit configuration. Excellent linearity and gain accuracy can be maintained even at

# **Ultralow Offset Voltage Operational Amplifiers**

**OP07**

#### **PIN CONNECTIONS**

#### **Epoxy Mini-Dip (P-Suffix) 8-Pin SO (S-Suffix)**

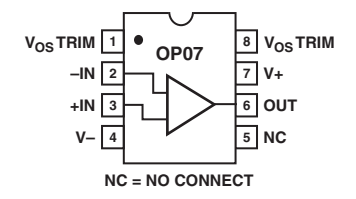

high closed-loop gains. Stability of offsets and gain with time or variations in temperature is excellent. The accuracy and stability of the OP07, even at high gain, combined with the freedom from external nulling have made the OP07 an industry standard for instrumentation applications.

The OP07 is available in two standard performance grades. The OP07E is specified for operation over the 0°C to 70°C range, and OP07C over the  $-40^{\circ}$ C to  $+85^{\circ}$ C temperature range.

The OP07 is available in epoxy 8-lead Mini-DIP and 8-lead SOIC. It is a direct replacement for 725,108A, and OP05 amplifiers; 741-types may be directly replaced by removing the 741's nulling potentiometer. For improved specifications, see the OP177 or OP1177. For ceramic DIP and TO-99 packages and standard micro circuit (SMD) versions, see the OP77.

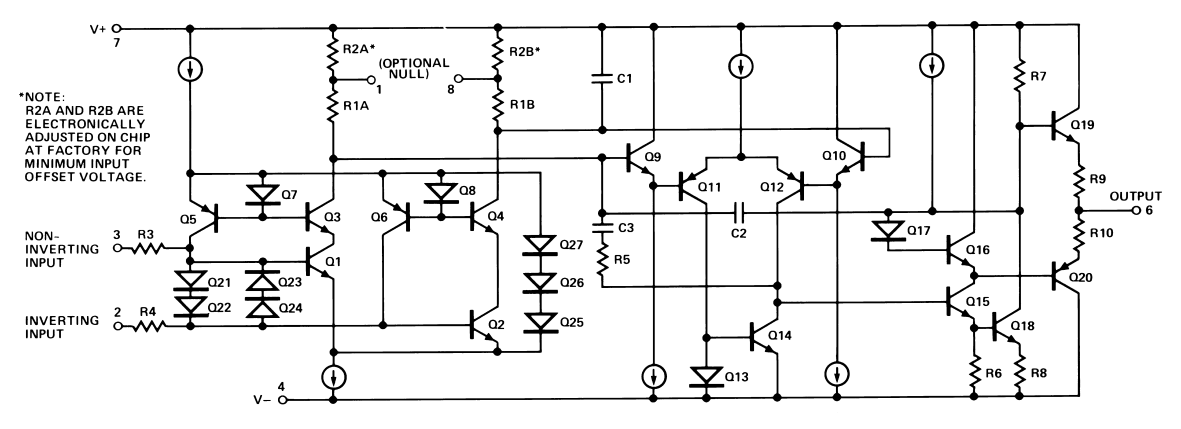

Figure 1. Simplified Schematic

#### REV. A

Information furnished by Analog Devices is believed to be accurate and reliable. However, no responsibility is assumed by Analog Devices for its use, nor for any infringements of patents or other rights of third parties that may result from its use. No license is granted by implication or otherwise under any patent or patent rights of Analog Devices.

**One Technology Way, P.O. Box 9106, Norwood, MA 02062-9106, U.S.A. Tel: 781/329-4700 www.analog.com**  $©$  Analog Devices, Inc., 2002